Heike Neuroth, Martina Kerzel, Wolfgang Gentzsch (Hg.)

# Die D-Grid Initiative

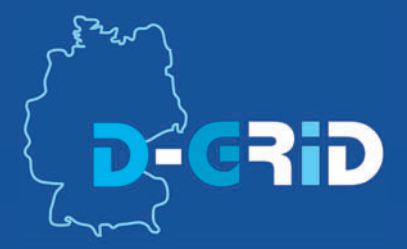

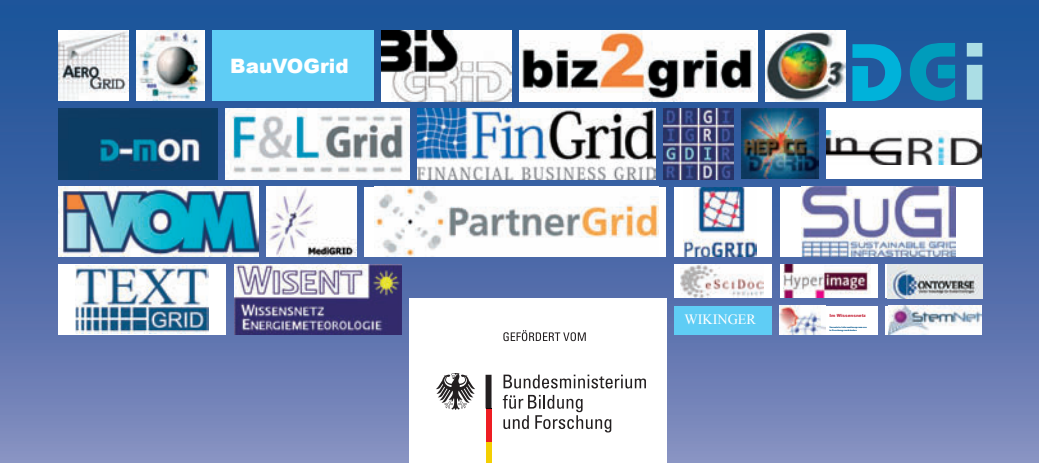

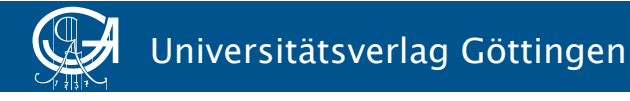

### Heike Neuroth, Martina Kerzel, Wolfgang Gentzsch (Hg.) Die D-Grid-Initiative, September 2007

Except where otherwise noted, this work is licensed under a Creative Commons License

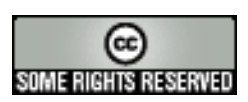

Heike Neuroth, Martina Kerzel, Wolfgang Gentzsch (Hg.)

## Die D-Grid Initiative

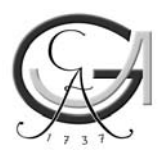

Universitätsverlag Göttingen 2007

Bibliographische Information der Deutschen Nationalbibliothek

Die Deutsche Nationalbibliothek verzeichnet diese Publikation in der Deutschen Nationalbibliographie; detaillierte bibliographische Daten sind im Internet über <http://dnb.ddb.de> abrufbar.

Gedruckt mit Unterstützung des Bundesministeriums für Bildung und Forschung.

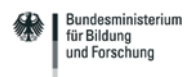

Dieses Buch ist auch als freie Onlineversion über die Homepage des Verlages sowie über den OPAC der Niedersächsischen Staats- und Universitätsbibliothek (http://www.sub.uni-goettingen.de) erreichbar und darf gelesen, heruntergeladen sowie als Privatkopie ausgedruckt werden. Es gelten die Lizenzbestimmungen der Onlineversion. Es ist nicht gestattet, Kopien oder gedruckte Fassungen der freien Onlineversion zu veräußern.

Das elektronische Dokument ist über folgende Persistent Identifier erreichbar: urn:nbn:de:gbv:7-webdoc-1533-9 (Resolving über http://www.nbn-resolving.de/) und http://resolver.sub.uni-goettingen.de/purl/?webdoc-1533 Diese Publikation ist auch in englischer Sprache erhältlich (ISBN: 978-3-938616-99-4).

Satz und redaktionelle Bearbeitung: Martina Kerzel, Daniel Metje, Heike Neuroth Umschlaggestaltung: Martina Kerzel Bilder: D-Grid Logo, Logos der D-Grid-Partner

© 2007 Universitätsverlag Göttingen http://www.univerlag.uni-goettingen.de ISBN: 978-3-940344-01-4

## **Grußwort**

Das Internet ist längst zu einer Selbstverständlichkeit geworden, im Berufsleben ebenso wie in der Freizeit. In Deutschland nutzen mehr als 90 Prozent der Jugendlichen und der Erwachsenen unter 55 Jahren das Internet; davon mehr als die Hälfte täglich. Während aber heute die Internetnutzung über Dienste wie World Wide Web

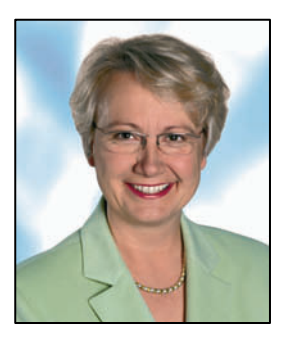

oder E-Mail auf den Austausch von Informationen beschränkt bleibt, wird zukünftig das Grid den weltweiten, transparenten Zugriff auf Datenspeicher, Supercomputer, Programme und Messinstrumente ermöglichen. Die technische Ausstattung am jeweiligen Standort ist dann für die Bearbeitung einer Fragestellung nachrangig, denn die Grid-Technologie ermöglicht über das Internet die Arbeit in einer vernetzten Serviceumgebung.

Die vom Bundesministerium für Bildung und Forschung (BMBF) initiierte und geförderte D-Grid-Initiative ist bei der Weiterentwicklung des Grid von einer rein wissenschaftsorientierten Nutzung hin zu einem universellen Werkzeug auf dem richtigen Weg. In diesem Jahr hat die zweite Gruppe von D-Grid-Verbundprojekten begonnen, die durch eine stärkere Einbeziehung von Unternehmen den Aufbau von Grid-Diensten auf einer nachhaltigen D-Grid-Infrastruktur anstrebt. Damit fördert das BMBF derzeit mehr als 150 D-Grid-Projekte mit mehr als 60 Millionen Euro. Im Rahmen der Hightech-Strategie für Deutschland stellt das BMBF den Aufbau des D-Grid durch zusätzliche Anwendergruppen auf eine noch breitere Basis. Das Ziel: Die alltägliche Nutzung der durch das Grid bereitgestellten Möglichkeiten in Wissenschaft und Wirtschaft.

Neben der Weiterentwicklung und Anpassung der technologischen Grundlagen ist deshalb ein Schwerpunkt zukünftiger D-Grid-Projekte die Entwicklung von Geschäfts- und Nutzungsmodellen für Grid-Dienste. Denn die Abrechnung der in Anspruch genommenen Leistung – sei es der Zugriff auf Programme und Datenbanken oder die Rechenleistung eines Supercomputers – müssen Nutzer und Anbieter selbst regeln.

Die Leistung der D-Grid-Initiative wird insbesondere daran gemessen, wie es gelingt, in Deutschland im internationalen Vergleich führende, nachhaltige Grid-Strukturen zu entwickeln, die zur ökonomischen Entwicklung unseres Landes beitragen und auch über das Ende der BMBF-Projektförderung hinaus Bestand haben. Dafür wünsche ich allen, die an D-Grid mitarbeiten, viel Erfolg!

Auren Araan

Dr. Annette Schavan, MdB Bundesministerin für Bildung und Forschung

## **Inhaltsverzeichnis**

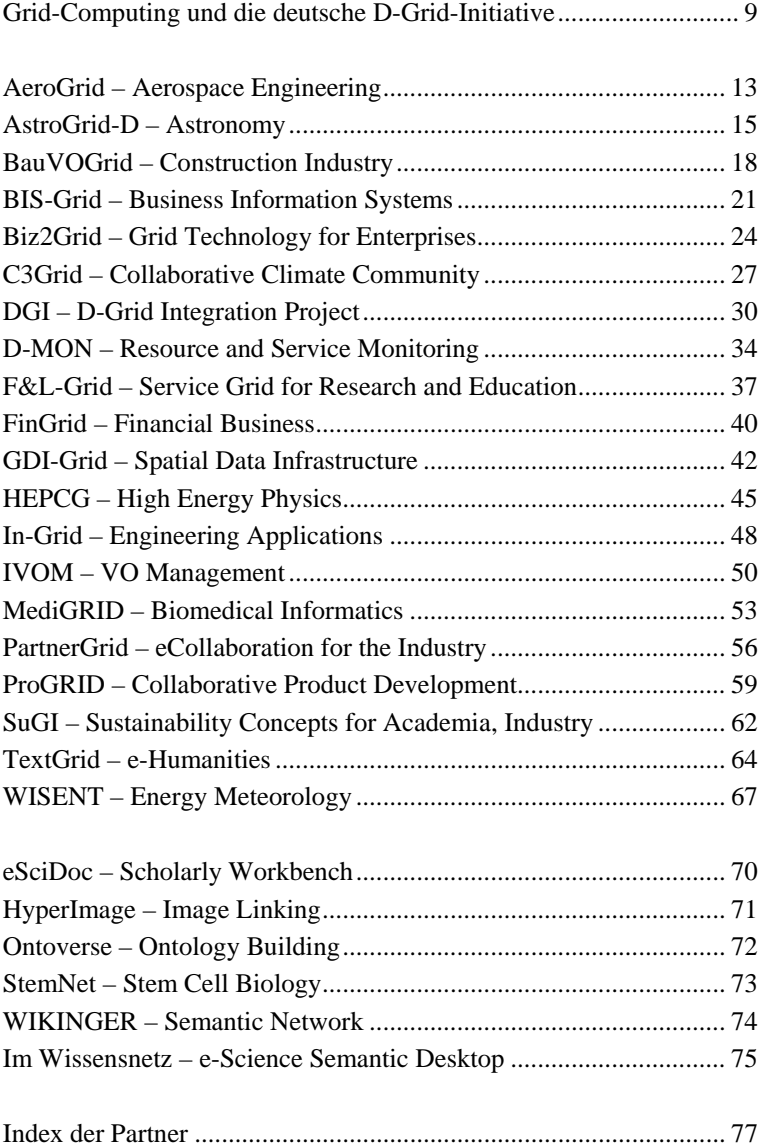

## <span id="page-10-0"></span>**Grid-Computing und die deutsche D-Grid Initiative**

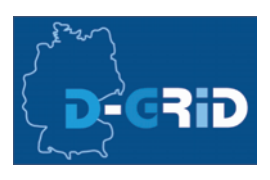

Nachdem in den 90er Jahren das World Wide Web das Internet revolutionierte, sehen wir uns nun einer weiteren revolutionären Entwicklung gegenüber: dem Grid-Computing. Während das Web in der Regel nur statische Informationen bereitstellt, ermöglicht das Grid nun den direkten Zugriff auf die Ressourcen selbst, wie Rechner, Speicher, wissenschaftliche Instrumente und Experimente, Anwendungen und Daten, Sensoren und sogenannte Grid-Middleware Dienste. Letztere basieren auf weit verbreiteten Grid- und Web-Services-Standards, die die effiziente Kommunikation der Ressourcen untereinander ermöglichen.

Grid-Infrastrukturen bieten den Wissenschaftlern eine Vielzahl von Vorteilen, wie zum Beispiel den transparenten Zugriff und die bessere Nutzung der Ressourcen, nahezu unendlich große Rechen- und Speicherkapazität, Flexibilität und automatische Anpassung von komplexen Rechenprozessen durch dynamischen und konzertierten Betrieb der vernetzten Ressourcen, höhere Qualität der Ergebnisse durch gridunterstützte Entwicklung, und schließlich Einsparungen durch eine verbrauchsorientierte Abrechnung.

Daneben bietet Grid-Technologie auch Vorteile für die Industrie, insbesondere für solche Unternehmen, die in einer Welt wachsender Dynamik, schrumpfender Entfernungen und globalem Wettbewerb operieren müssen. Ingenieure sind dadurch in der Lage, jegliche Ressource (wie Computer, Anwendung, Daten und Software-Werkzeuge) sozusagen auf Knopfdruck zu nutzen, um Prozesse und Produkte virtuell zu simulieren, bevor sie an deren reale Entwicklung gehen. Dies führt zu höherer Qualität, mehr Funktionalität und Reduktion von Kosten und Risiko. Grid-Technologien helfen, die Unternehmens-IT an die realen Geschäftsbedingungen anzupassen (und nicht wie bisher umgekehrt).

Deutsche Wissenschaftler haben im Jahre 2003 einen strategischen Bericht veröffentlicht, der die aktuelle Situation und die möglichen Einflüsse des Grid-Computing auf die Forschung in Deutschland un10 Grid-Computing und die deutsche D-Grid-Initiative

tersuchte. Sie empfahlen in ihrem Bericht eine langfristige, strategische Forschungs- und Entwicklungsinitiative im Bereich Grid-Computing. Daraufhin initiierte das Bundesministerium für Bildung und Forschung (BMBF) im März 2004 die deutsche D-Grid-Initiative mit dem Ziel, innerhalb der nächsten fünf Jahre Projekte in den Bereichen Grid-Computing, e-Learning und Wissensvernetzung mit bis zu 100 Millionen Euro zu fördern.

Die ersten D-Grid-Projekte starteten dann im September 2005 mit dem Entwickeln einer verteilten, integrierten Ressourcenplattform für Hochleistungsrechnen, große Mengen von Daten und Informationen und entsprechende Dienstleistungen. Das BMBF fördert seither Aufbau und Betrieb dieser Grid-Plattform in mehreren sich überlappenden Stufen:

D-Grid 1, 2005-2008: IT-Dienste für die Wissenschaftler, entwickelt und implementiert von erfahrenen Grid-Forschern und -Anwendern. Sogenannte Grid-Communities testen diese globale Dienste-Infrastruktur inzwischen mit ihren rechen- und datenintensiven Anwendungen aus den Gebieten der Hochenergiephysik, Astrophysik, alternative Energien, Medizin, Lebenswissenschaften, Erdwissenschaften (z.B. Klima), Ingenieurwissenschaften und wissenschaftliche Bibliotheken.

D-Grid 2, 2007-2010: IT-Dienste für Wissenschaft und Industrie, die auf der D-Grid-Integrationsschicht aufbauen, wie zum Beispiel Bauindustrie, Finanzwirtschaft, Automobilindustrie, Luft- und Raumfahrt, Betriebsinformations- und Betriebsmittel-Systeme und geographische Datenverarbeitung.

Geplant sind weitere Schritte zur Erweiterung der D-Grid-Infrastruktur mit der Einführung professioneller Betriebskonzepte, Service-Level-Agreements für die Verhandlungen zwischen Nutzern und Betreibern von Ressourcen, einer Wissensschicht, dem Aufbau von virtuellen Kompetenzzentren, die Anbindung Service-orientierter Architekturen der Industrie und die Bereitstellung von Grid-Ressourcen zum Nutzen der ganzen Gesellschaft.

Ein für D-Grid wichtiger Meilenstein wurde inzwischen erreicht: die Entwicklung einer Referenz-Installation und damit der Aufbau und Betrieb einer Kern-Grid-Infrastruktur für deutsche Wissenschaftler. Im Moment wird dieses Grid von den Grid-Communities mit ihren

rechen- und datenintensiven Anwendungen getestet und entsprechendes Feedback an das D-Grid-Integrationsprojekt zur weiteren Verbesserung der Grid-Plattform gegeben. Damit werden bald zum Beispiel deutsche Klimaforscher im C3-Grid-Projekt in der Lage sein, Klimaveränderungen wesentlich schneller und genauer vorherzusagen. Vorteile werden dann auch die Astrophysiker haben, die über das Grid transparent auf entfernte Radioteleskope und Supercomputer zugreifen und damit eine neue Qualität der experimentellen Daten und deren Auswertung erzielen können.

Von einer derartigen Grid-Erweiterung des Internets werden in Zukunft neue Dienstleister profitieren, die ihre Dienste für Rechnen, Daten, Anwendungen, Informationen und vieles mehr anbieten werden. Über ein sicheres Web-Portal werden wir mit modularen Grid-Diensten im Lego-Prinzip dynamische Grids nach Bedarf errichten und nutzen können. Abgerechnet wird nutzungsorientiert, nach einem Geschäftsmodell – ähnlich dem bei Strom, Wasser und Telefon – basierend auf Abrechnungseinheiten, die die Kosten für Computer, Speicher, Software, Anwendungen, Strom, Miete und Personal enthalten.

Bis wir so weit sind, werden wohl noch einige Jahre vergehen. Zunächst einmal müssen wir unsere Awendungen, Daten und Wissensrepositorien an die Grid-Architektur anpassen. Wir benötigen Sicherheitstechnologien, die uns garantieren, dass unsere Identität im Grid nicht gestohlen werden kann und dass unsere Anwendungen und Daten – falls notwendig – in sicheren, digitalen Containern gespeichert werden können. Dazu ist langfristig eine enge Zusammenarbeit von Informatikern und Experten aus Forschung und Industrie notwendig.

Wie bei jeder neuen Infrastruktur erfordert auch der Aufbau dieser nächsten Generation des Internets eine große Vision und Ausdauer. Wir werden deshalb weiter in interdisziplinären, nationalen und internationalen Projekten die Grid-Infrastrukturen ausbauen, die Werkzeuge für Wissenschaft, Technik und Wirtschaft entsprechend verbessern und damit unsere Wettbewerbsposition in einer globalisierten Welt festigen.

> *Wolfgang Gentzsch, D-Grid Koordinator In Zusammenarbeit mit European Media Laboratory GmbH*

## <span id="page-14-0"></span>**AeroGrid**

Grid-basierte Zusammenarbeit zwischen Industrie, Großforschung und Universitäten in der Luftfahrtforschung

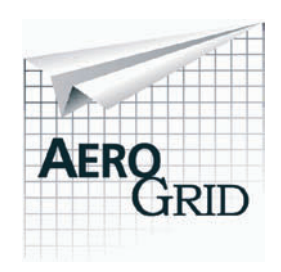

### *D-Grid II, Aerospace Engineering*

Ziel des Projekts AeroGrid ist die Bereitstellung einer effizienten Grid-basierten Arbeitsumgebung für die deutsche Luftfahrtforschung. Die Arbeitsumgebung wird eine dauerhafte und praxisorientierte Grid-Infrastruktur für die Kooperation zwischen Großforschung, Industrie

und universitärer Forschung im Luftfahrtbereich werden. Im Vergleich zu anderen Industrie-Sektoren findet ein sehr großer Anteil der Luftfahrtforschung in öffentlichen Instituten und Einrichtungen statt. So benutzt im Bereich der numerischen Strömungssimulation (CFD)

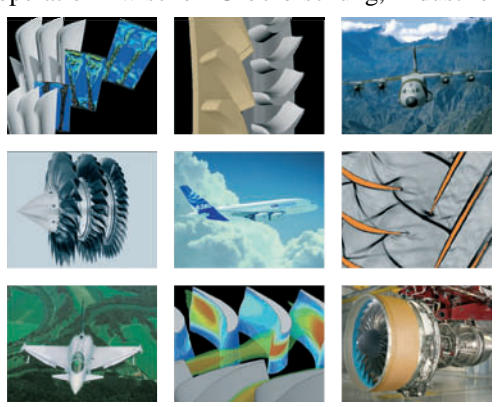

die Industrie direkt Codes mit innovativen Algorithmen, die gemeinschaftlich zwischen Forschungseinrichtungen wie dem DLR und Universitäten entwickelt werden.

Die AeroGrid-Arbeitsumgebung wird die flexible Zusammenarbeit in virtuellen Organisationen je nach Projekterfordernissen sowie die standortübergreifende Nutzung von aktuellen Programmversionen, Daten und Rechnern erlauben und die detaillierte Nachvollziehbarkeit des Entstehungsweges von Berechnungsergebnissen sicherstellen.

Bei der Konzeption von AeroGrid stehen zwei Anforderungen im Vordergrund:

- Praxistauglichkeit, insbesondere für den weiteren Betrieb nach Projektende durch den Service-Provider.
- Übertragbarkeit auf ähnlich organisierte Verbünde aus Forschung und Industrie.

Die Integration eines Provenance-Services, der detaillierte Informationen aller durchgeführten Bearbeitungsschritte aufzeichnet, steigert die Verlässlichkeit der Ergebnisse und erhöht das Vertrauen der Anwender in deren Qualität. Der in AeroGrid eingesetzte Provenance-Service wird allen D-Grid-Projekten als Standard-Service für Provenance-Aufzeichnung und -Abfrage zur Verfügung gestellt.

Im Projekt wird die Grid-Umgebung anhand von Anwendungsszenarien aus der Turbinensimulation evaluiert:

- Nutzung von Rechner-Ressourcen über das AeroGrid.
- Zusammenarbeit bei der Auslegung von Triebwerkskomponenten.
- Kooperative Weiterentwicklung des DLR CFD-Codes *TRACE*.

In AeroGrid werden zwei unterschiedliche Benutzerschnittstellen bereitgestellt. Zum einen ein Web-Portal auf Grundlage des Grid-Sphere-Servers und zum anderen die Datenmanagement Client-Applikation DataFinder. Beide Schnittstellen werden angepasst, um die unterschiedlichen Anwendungsszenarien optimal zu unterstützen.

### **Partner-Organisationen:**

Deutsches Zentrum für Luft- und Raumfahrt e.V.; MTU Aero Engines; T-Systems Solutions for Research GmbH; Universität der Bundeswehr München

### **Koordinator:**

Andreas Schreiber Deutsches Zentrum für Luft- und Raumfahrt e.V. (DLR) Linder Höhe 51147 Köln andreas.schreiber@dlr.de

#### **Projektlaufzeit:** April 2007 - März 2010

http://www.aero-grid.de

## <span id="page-16-0"></span>**AstroGrid-D**

## Das German Astronomy Community Grid

### *D-Grid I, Astronomy*

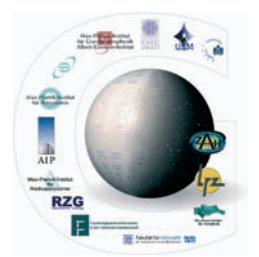

Das AstroGrid-D ist ein Forschungsvorhaben auf dem Gebiet e-Science und Grid-Middleware zur Unterstützung *wissenschaftlichen Arbeitens* im Rahmen der deutschen D-Grid-Initiative.

Als interdisziplinäre Partner im Verbundvorhaben haben sich die größeren deutschen astronomischen Forschungsinstitute, gridspezifische Forschungsgruppen der Informatik sowie einige Hochleistungsrechenzentren zusammengeschlossen, um gemeinsam folgende strategische Ziele zu verwirklichen:

- 1. Einbindung astronomischer Wissenschaftsinstitutionen in eine bundesweit einheitliche Forschungs-Organisationsstruktur für verteiltes kollaboratives Arbeiten mit Hilfe innovativer Grid-Technologien,
- 2. Schaffung einer Grid-basierten Infrastruktur für die deutsche astronomische und astrophysikalische Forschung, aufbauend auf dem Rechnerverbund der teilnehmenden Institute und Rechenzentren, um die existierenden Hardwareressourcen effektiver nutzen zu können,
- 3. Integration von verteilten astronomischen Datenarchiven, sowie längerfristig auch von Instrumenten und Experimenten in eine gemeinsame Forschungs-Infrastruktur,
- 4. Unterstützung einzelner Forschungsinstitute bei der Einbringung eigener Ressourcen, Daten und Anwendungssoftware sowie deren Integration in das AstroGrid-D, um somit auch kleineren universitären Arbeitsgruppen eine engere und fruchtbarere Zusammenarbeit mit größeren astronomischen Institutionen zu ermöglichen, sowie
- 5. eine stärkere Anbindung der deutschen astronomischen Wissenschaftsgemeinschaft an die sich sehr schnell entwickelnden internationalen Aktivitäten auf diesem Forschungsgebiet.

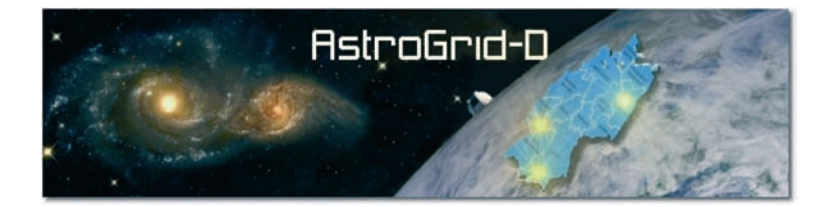

Kern dieser Zusammenarbeit ist die Entwicklung eines Rahmens samt zugehöriger Standards für das kollaborative Management astronomiespezifischer Grid-Ressourcen und einer dafür geeigneten Infrastruktur. Bestehende, geografisch verteilte Hochleistungsrechner-Ressourcen mit großen astronomischen Datenarchiven, ferngesteuerten Radiound Roboterteleskopen sowie bodengebundenen Gravitationswellen-Detektoren sind in ein kohärentes Rechen- und Daten-Grid zu integrieren. Standardisierte Benutzerschnittstellen ermöglichen einen einheitlichen, ortsunabhängigen Zugang zu den vorhandenen Rechenressourcen, was die Durchführung astrophysikalischer, numerischer Simulationen vereinfacht und effizienter gestaltet. Der transparente Zugriff sowohl auf lokale als auch im Grid verteilte astronomische Datenarchive soll für die in der Community entwickelten Datenanalyse-Anwendungen eine vereinheitlichte Verwaltung, Extraktion und Verarbeitung von komplexen Datensätzen ermöglichen. Dabei werden die Standards der International Virtual Observatory Alliance (IVOA) Gemeinschaft einbezogen. Für viele datenintensive astronomische Projekte, insbesondere für das Low Frequency Array (LOFAR) oder das Large Synoptic Survey Telescope (LSST) ist das Bestehen einer voll funktionsfähigen, transparenten und benutzerfreundlichen Infrastruktur eine notwendige Voraussetzung.

AstroGrid-D erweitert die verfügbare Grid-Middleware um spezielle Tools und Services. Der Informationsdienst StellarIS ist nahtlos in die Grid-Middleware integriert und erlaubt einen weiten Bereich von Metadaten zu erfassen, von astronomischen Archiven bis zu Simulationsdaten, von Ressourceninformation bis zu Laufzeitinformationen von Grid-Jobs. StellarIS basiert auf dem Resource Description Framework (RDF). Für Bearbeitung von Datenströmen von Instrumenten oder anderen Datenquellen, für Datenmanagement und -replikation

werden erweiterte Dienste entwickelt. MIt Gridsphere, entwickelt in der Astro Community, steht ein Webportal für die benutzerfreundliche Abwicklung von Grid-Jobs zur Verfügung.

### **Partner-Organisationen:**

Astrophysikalisches Institut Potsdam (AIP); Max-Planck-Institut für Gravitationsphysik (AEI); Max-Planck-Institut für Astrophysik (MPA); Max-Planck-Institut für Extraterrestrische Physik (MPE); Technische Universität München (TUM); Zentrum für Astronomie Heidelberg (ZAH); Zuse Institut Berlin (ZIB)

*Assoziierte Organisationen:* Max-Planck-Institut für Astronomie Heidelberg (MPIA); Max-Planck-Institut für Radioastronomie (MPIfR); Universität Potsdam (UP); Universtitätssternwarte München (USM); Forschungzentrum Karlsruhe (FZK); Leibniz Computing Center Garching (LRZ); Rechenzentrum Garching (RZG)

### **Koordinator:**

Matthias Steinmetz Wissenschaftlicher Vorstand und Sprecher Astrophysikalisches Institut Potsdam An der Sternwarte 16 14482 Potsdam [gacg-pm@aip.de](mailto:gacg-pm@aip.de)

**Projektlaufzeit:** September 2005 - August 2008

http://www.gac-grid.org

## <span id="page-19-0"></span>**BauVOGrid**

## Grid-basierte Plattform für die virtuelle Organisation im Bauwesen

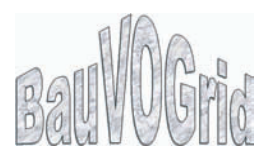

### *D-Grid II, Construction Industry*

Eine Grundvoraussetzung für den Erfolg jeder virtuellen Organisation (VO) ist die effektive Zusammenarbeit und Kooperation der beteiligten Unternehmen. Dies gilt ganz besonders für das Bauwesen, das durch die Einmaligkeit jedes Bauwerks und die Einmaligkeit jedes Projekts geprägt ist. Dadurch entstehen sehr komplexe Projektstrukturen, die durch komplizierte vertragliche Bindungen, sich oft ändernde Aufgaben sowie hohe Abhängigkeit von externen Faktoren (Umwelt, Transport, sozial-politische Aspekte) gekennzeichnet sind.

Solche komplexe Strukturen können mit herkömmlichen Methoden nicht effizient verwaltet werden. Hierzu bedarf es einer Grid-Plattform und grid-basierter Services, kombiniert mit semantischen Methoden sowie ziel- und funktionsorientiertem Prozessmanagement.

BauVOGrid entwickelt eine erweiterbare *Bau-Community-Lösung*, die auch die Grundlage für die nächste Generation von generischen VO-Grid-Services bilden soll. Ziel ist es, die Struktur, Funktionsweise und Operabilität virtueller Unternehmen im Bauwesen durch eine wieder verwendbare Infrastruktur für VOs entscheidend zu verbessern. Um dies zu erreichen, wird ein *D-Grid-basierter Ansatz* erarbeitet, der es ermöglicht:

- Zuständigkeits- und Autorisierungsstrukturen beherrschbar auf Rollenbasis abzubilden;
- Globale VO-Prozesse sowie lokale unternehmensspezifische Prozesse schnell zu konfigurieren und entsprechend der Zuständigkeitsstruktur zu managen;
- Informationen aus unterschiedlichen Quellen (Dokumente, Zeichnungen, Bildmaterial etc.) schnell, flexibel und sicher sowohl im Büro als auch mobil auf der Baustelle zur Verfügung zu stellen;
- Ad-hoc-Änderungen von Prozessabläufen durch semi-automatische Simulation zu ermöglichen;

• Die mobile Erfassung von Prozessen und Prozess-/Produktzuständen auf der Baustelle zu unterstützen und somit eine verbesserte Grundlage für schnelle und effiziente Entscheidungsfindung unter Teilnahme aller vor Ort Beteiligten herbeizuführen.

Dabei werden vorhandene Referenzdatenstrukturen, die im Bauwesen verbreitet sind, sowie Grid- und allgemeine IT-Standards wie Unicore oder das Globus Toolkit, OGSA-DAI, OWL/OWL-S, WSDL, SOAP, BPEL etc. berücksichtigt.

Eine Normung für Metadokumentdaten existiert gegenwärtig für das Bauwesen nicht. Hierzu ist es vorgesehen, einen Standardisierungsbeitrag zu leisten.

Das operative technologische Ziel besteht in der Erarbeitung einer kohärenten, integrierten, prozess-zentrierten Infrastruktur, die vier moderne Informationstechnologien vereinigt: (1) Grid, (2) Semantic Web, (3) Prozessmodellierung und –management, und (4) mobile Informationsverarbeitung. Das Augenmerk liegt auf der Gridbasierten Virtualisierung von Ressourcen und dem Ontologiebasierten Prozess- und Informationsmanagement, aufbauend auf der ARIS-Methodologie für Business Engineering.

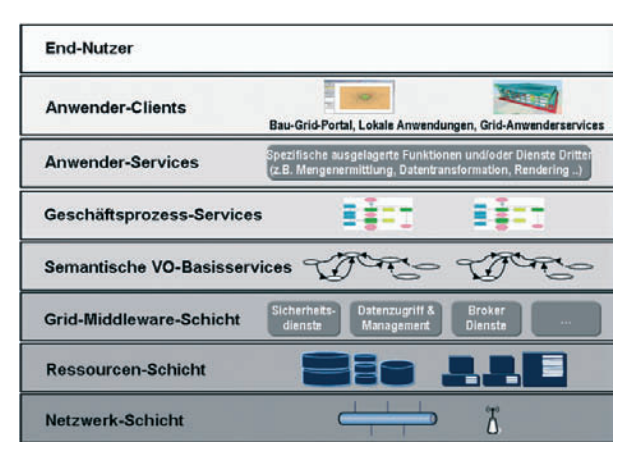

*Prinzipielle BauVOGrid-Systemarchitektur* 

BauVOGrid wird in einem praxis-relevanten Pilotprojekt zeigen, dass diese Technologien durch entsprechend entwickeltes VO-Management und Prozess-Semantik zu einer einheitlichen, höherwertigen Gesamtlösung zusammengebracht werden können, die sowohl der Baupraxis als auch Software-Providern neue Geschäftsperspektiven eröffnet. Durch die geschaffene Infrastruktur wird weiterhin ermöglicht, branchenspezifische rechnerintensive Simulations-, Analyseund Präsentations-Anwendungen der Partner oder Dritter VO-gerecht, d. h. unter Berücksichtigung organisatorischer, rechtlicher und technischer Rahmenbedingungen einer VO, effizient und flexibel zu integrieren. Dies wird exemplarisch für ausgewählte Anwendungen wie z. B. mobile Workflow-Simulation und Mängelmanagement realisiert.

### **Partner-Organisationen:**

*Akademische und Forschungsorganisationen*: Technische Universität Dresden (TUD); Fraunhofer-Institut für Rechnerarchitektur und Softwaretechnik (FIRST); Institut für Wirtschaftsinformatik im Deutschen Forschungszentrum für Künstliche Intelligenz (DFKI) *Industrieunternehmen*: Bilfinger Berger AG; BAM Deutschland AG; IDS Scheer AG; RIB Information Technologies AG; Seib ITC GmbH; TransMIT Gesellschaft für Technologietransfer mbH

### **Koordinator:**

Raimar J. Scherer Institut für Bauinformatik Technische Universität Dresden 01062 Dresden bauvogrid-cib@cib.bau.tu-dresden.de

**Projektlaufzeit:** Juni 2007 - Mai 2010

http://www.bauvogrid.de

## <span id="page-22-0"></span>**BIS-Grid**

## **Betriebliche** Informationssysteme: Gridbasierte Integration und Orchestrierung

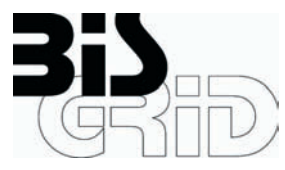

### *D-Grid II, Business Information Systems*

Betriebliche Informationssysteme (BIS) ermöglichen unter anderem die Verwaltung der Ressourcen eines Unternehmens (ERP-Systeme), effizientes Management der Kundenbeziehungen (CRM-Systeme) und die Unterstützung der eigentlichen Produktion und Dienstleistung (PDM-Systeme). Zum Aufbau solcher betrieblicher Informationssysteme müssen oftmals existierende und neue Teilsysteme angepasst und integriert werden. Dabei werden Workflow-Systeme eingesetzt, um durch die Orchestrierung der Dienste der Teilsysteme die effektive und effiziente Integration betrieblicher Abläufe zu unterstützen. Dadurch hat Enterprise Application Integration (EAI) eine große Bedeutung bei der Umsetzung von Geschäftsprozessen, die innerhalb eines einzelnen Unternehmens oder zwischen mehreren Unternehmen üblicherweise mehrere Informationssysteme betreffen, erlangt. Diese Integration von Informationssystemen erfolgt durch die so genannte Orchestrierung in Serviceorientierten Architekturen (SOA). SOA zielt insbesondere darauf ab, die Fachwelt effektiv mit der Technologie zu verbinden. Seit der Einführung von *Grid-Services* durch Standards, die auf Web-Service-Technologien basieren (wie z.B. WSRF), können Grid-Technologien auch zur Entwicklung von SOA verwendet werden. Dabei haben Grid-Technologien und EAI viele Gemeinsamkeiten, da beide Technologien Integrationsprobleme in heterogenen Umgebungen fokussieren – Grid-Technologien auf Ressourcenebene und EAI auf Anwendungsebene.

In BIS-Grid beabsichtigen wir, ein horizontales *Service-Grid* im Anwendungsbereich betrieblicher Informationssysteme zu realisieren. Ziel ist, Grid-Technologien zur Integration dezentraler Informationssysteme nutzbar zu machen. Dies soll durch die Entwicklung und Bereitstellung konzeptioneller und technischer Erweiterungen, basierend auf dem derzeitigen Stand von Wissenschaft und Technik in den

Bereichen Grid-Technologien, EAI und SOA, geschehen. Auf konzeptioneller Ebene werden wir neue Formen der Kooperation und neue Geschäftsmodelle erarbeiten. Auf technischer Ebene werden wir die WS-BPEL-basierte Orchestrierung erweitern, um die Orchestrierung zustandsbehafteter *Grid-Services* zu ermöglichen. Dabei werden wir die im kommerziellen Bereich etablierten Middleware-Systeme, wie z. B. JBOSS (www.jboss.com), und Grid-spezifische Middleware-Systeme wie UNICORE 6 (www.unicore.eu) integrieren.

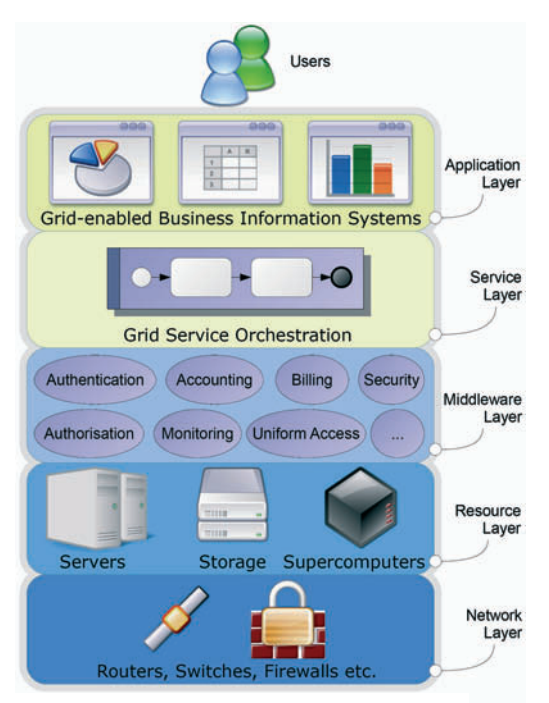

*Grid-Architektur in BIS-Grid*

Das Erreichen dieser Ziele soll anhand von zwei Anwendungsszenarien mit unseren Anwendungspartnern evaluiert werden. Wir werden die entwickelten generischen Dienste exemplarisch für die Integration von ERP-, PDM- und CRM-Systemen evaluieren, wodurch der Kernbereich der betrieblichen Informationsverarbeitung abgedeckt wird. Damit leisten die Ergebnisse dieses Projektes einen wesentlichen

#### BIS-Grid 23

Beitrag zum praktischen Einsatz von Grid-Technologien im Bereich der Integration betrieblicher Informationssysteme.

Um eine optimale Verwertung unserer Ergebnisse zu erreichen, wurden Verwertungs- und Vermarktungspläne entworfen, die insbesondere auf KMU ausgerichtet sind. Via *Grid-Providing* oder Beratung zu Grid-Technologien können KMU im IT-Dienstleistungssektor zusätzliche Dienstleistungen anbieten und dadurch ihre Position am Markt verbessern. Damit wird für Grid-Technologien ein großes neues Anwendungsfeld erschlossen. Zusammengefasst ist unsere Absicht, das Anwendungspotential von Grid-Technologien zu erweitern, um besonders KMU bei der betrieblichen Informationsverarbeitung zu unterstützen.

#### **Partner-Organisationen:**

CADsys Vertriebs- und Entwicklungsgesellschaft mbH; CeWe Color AG & Co OHG; Forschungszentrum Jülich (Assoziierter Partner); Kieselstein GmbH; OFFIS – Institut für Informatik; Siemens AG – Siemens IT Solutions and Services; TU Berlin; Universität Paderborn

#### **Koordinator:**

Wilhelm Hasselbring OFFIS – Institut für Informatik FuE-Bereich Betriebliches Informationsmanagement (BI) Escherweg 2 26121 Oldenburg hasselbring@offis.de

**Projektlaufzeit:** Mai 2007 - April 2010

http://bisgrid.d-grid.de

## <span id="page-25-0"></span>**Biz2Grid**

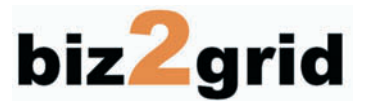

### *D-Grid II, Grid Technology for Enterprises*

Mit zunehmender Komplexität der IT-Infrastruktur sind die Gesamtkosten für deren Betrieb (d.h. Infrastrukturkosten für Hardware, Personalkosten, Wartungskosten etc.), die im Laufe des Lebenszyklus anfallen, drastisch angestiegen. Der Hauptgrund hierfür liegt in der Heterogenität der Einzelkomponenten und der damit einhergehenden Komplexität. Insgesamt ist die durchschnittliche Systemauslastung äußerst gering, viele Ressourcen liegen brach.

Gleichzeitig wächst die Nachfrage nach IT-Ressourcen trotz der immer stärker steigenden Ressourcenüberkapazität (Hardware, Software) ebenso unaufhaltsam – verursacht durch immer ressourcenintensivere Anwendungen. Diese beiden Trends steigender Überkapazität bei gleichzeitig stark wachsender Nachfrage, gekoppelt mit der Nachfrage nach mehr Flexibilität bei Auf- und Abbau von Infrastrukturen motiviert die Virtualisierungsbestrebungen auf nationaler und internationaler Ebene. Das zentrale Ergebnis dieser Bestrebung im Hinblick auf kommerzielle Nutzungsszenarien besteht in der Standardisierung und Referenzimplementierung von Grid-Middleware.

Im industriellen Umfeld ist eine Migration kommerzieller Anwendungen auf existierende Grid-Middleware nur möglich, wenn organisatorische Richtlinien von für kommerzielle Zwecke eingesetzten IT-Infrastrukturen berücksichtigt werden. Dies beinhaltet eine gewisse Standardisierung der dazugehörigen Prozesse, die Budgetierung von IT-Kosten, die Lizenzierung von Anwendungen und Services sowie die Zuteilung der verursachten Kosten zu einzelnen Kostenstellen. Um diesen Anforderungen gerecht zu werden, müssen bestehende Grid-Infrastrukturen in die organisatorischen Rahmenbedingungen eingepasst sowie durch ökonomisch sinnvolle Billing & Pricing-Mechanismen erweitert werden. Die in diesem Projekt anvisierte Accounting, Pricing und Billing-Infrastruktur wird auf Basis eines Marktes realisiert, der als Metascheduler die verfügbaren Ressourcen auf die Serviceanfragen verteilt. Die resultierende Allokation wird auf Basis der gebotenen Preise realisiert, welche Serviceanfragen und verfügbaren Ressourcen, je nach Priorität mitgegeben wird. Der marktbasierte Metascheduler *Meet2Market Core* wird dabei nicht für

eine dedizierte Grid-Applikation maßgeschneidert, sondern ist generisch angelegt. Die Komponente wird auf Basis von standardisierten Kommunikationsprotokollen als WSRF-kompatible Services entwickelt und wird somit kompatibel zur D-Grid-Basisinfrastruktur sein. Biz2Grid stellt einen preisbasierten Scheduler für die D-Grid-Community sowie für verwandte Projekte zur Verfügung. Die Wirksamkeit der Erweiterung von D-Grid wird anhand zwei kommerzieller Szenarien aus dem Automobilsektor dargelegt.

Das Kernziel des Biz2Grid-Projekts ist es, die Grundlagen für den Einsatz von Grid-Technologie in Unternehmen zu schaffen. Um dieses Ziel zu erreichen, bedarf es sowohl der Beantwortung betriebswirtschaftlicher und ökonomischer Fragestellungen als auch der Lösung der technischen Anforderungen. Die Beispielszenarien gewinnen damit als "Best Practice" für zukünftige Business-Grid-Lösungen besondere Bedeutung. Die Konzeption und Entwicklung der Billing & Pricing-Komponente wird in enger Zusammenarbeit mit dem DGI realisiert, wodurch eine Nachhaltigkeit der Implementierung für die D-Grid-Community gewährleistet werden soll. Bestehende Grid-Infrastrukturen beinhalten zum jetzigen Zeitpunkt noch keine Implementierung einer preisbasierten Zuteilung von Ressourcen. Die Projektergebnisse legen somit die Grundlagen zum Einsatz von D-Grid-Infrastrukturen im kommerziellen Umfeld.

Aus Forschungssicht sind von ökonomischer Seite daher Geschäftsmodelle zu entwickeln, die einen Einsatz im Grid für alle Stakeholder lohnenswert erscheinen lassen. Ferner adressiert Biz2Grid sehr stark technische Fragestellungen. Die übergangslose "Gridifizierung" von Applikationen ist derzeit nur sehr schwer möglich. Daher ist es eine Herausforderung des Projekts, einerseits die Realweltapplikationen zu verteilen und zu parallelisieren, und gleichzeitig die ökonomischen Geschäftsmodelle zu konzipieren und umzusetzen.

#### **Partner-Organisationen:**

IBM Deutschland Entwicklung GmbH; Universität Karlsruhe (TH): Institut Informationswirtschaft und –management; Philipps-Universität Marburg: Arbeitsgruppe Praktische Informatik/Verteilte Systeme des Fachbereiches Mathematik und Informatik; FZI Forschungszentrum Informatik Karlsruhe: Forschungsbereich Information Process Engineering *Assoziierter Partner*: BMW München

### **Koordinator:**

Rolf Schimpf IBM Deutschland Entwicklung GmbH rschimpf@de.ibm.com

**Projektlaufzeit:** Juli 2007 - Juni 2010

http://www.biz2grid.de

## <span id="page-28-0"></span>**C3Grid**

## Collaborative Climate Community Data and Processing Grid

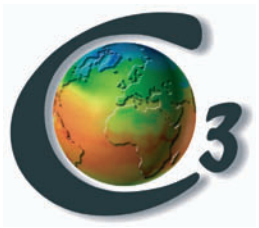

*D-Grid I, Collaborative Climate Community* 

Im Community Projekt "Collaborative Climate Community Data and Processing Grid – C3Grid" wird eine Infrastruktur für die wissenschaftliche Zusammenarbeit und den interinstitutionellen Datenaustausch auf der Grundlage von Grid-Technologien aufgebaut. Darin enthalten sind der einheitliche und transparente Zugriff auf die verteilten Datenbestände in der deutschen Community der Erdsystemforschung und die Möglichkeit einer verteilten Prozessierung der Daten.

In der Klima- und Erdsystemforschung werden hochvolumige Daten aus Modellrechnungen und Beobachtungen miteinander verknüpft, um belastbare Aussagen über die Entwicklung des Klimas zu erhalten. Die oft hochvolumigen Daten sind auf Archive der verschiedenen Einrichtungen verteilt und weisen eine hohe Heterogenität bzgl. Format, Beschreibung und Zugriffsmodalitäten auf, die die Verknüpfung und wissenschaftliche Auswertung der Daten derzeit noch enorm behindern. Daher soll eine gemeinsame Plattform geschaffen werden, die den Wissenschaftlern Werkzeuge für vereinfachten Zugang und Analyse der Daten zur Verfügung stellt.

C3Grid greift diese Anforderungen auf und verfolgt im Projekt folgende Ziele:

- einheitliche Beschreibung aller Daten auf der Grundlage von ISO-Standards,
- Schaffung eines einfachen und trotz Heterogenität einheitlichen Zugriffs auf alle verteilten Datenquellen,
- Unterstützung der wissenschaftlichen Anwender bei der Analyse der Daten durch Bereitstellung standardisierter Workflows,
- Bereitstellung von Speicher- und Prozessierungsressourcen für die Wissenschaftler.

Die C3Grid-Architektur verwendet soweit als möglich bereits verfügbare Software und baut auf internationalen Standards auf. Damit soll die Nachhaltigkeit der Entwicklungen gesichert werden.

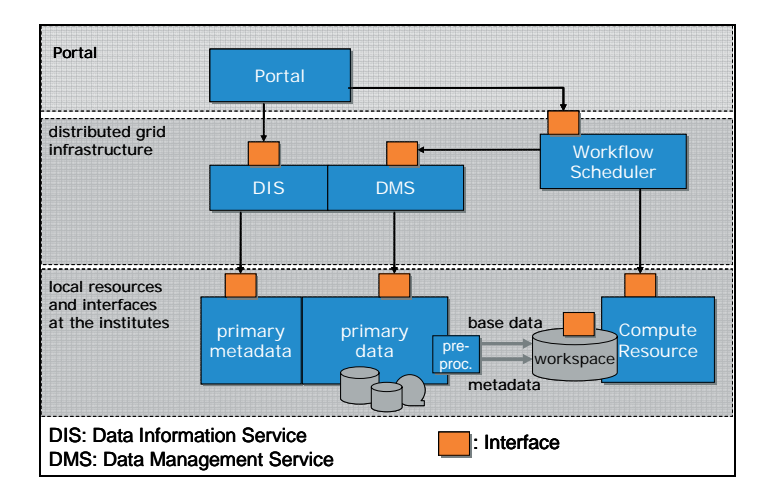

Grundlage der Middleware bilden Standard-Komponenten aus dem D-Grid DGI wie Globus Toolkit 4.x und GridSphere, die durch C3 spezifische Erweiterungen ergänzt werden. Daneben werden vor allem im Bereich des Schedulings und des Datenmanagements eigene Entwicklungen eingesetzt, die die spezifischen Anforderungen der Community erfüllen.

C3Grid arbeitet eng mit internationalen Grid-Projekten zusammen, z. B. mit EGEE, dem Nerc Data Grid und dem Earth System Grid.

#### **Partner-Organisationen:**

*Wissenschaftliche Anwender und Datenbereitsteller:* AWI Alfred Wegener Institut für Polar- und Meeresforschung, Bremerhaven; Weltdatenzentren: WDC Climate, WDC Mare, WDC RSAT; DWD Deutscher Wetterdienst; DKRZ Deutsches Klimarechenzentrum; MPI-M Max-Planck-Institut für Meteorologie, Hamburg; IFM-GEOMAR Leibniz-Institut für Meereswissenschaften, Kiel; Universität zu Köln; FUB Freie Universität Berlin; PIK Potsdam Institut für

#### C3Grid 29

Klimafolgenforschung; DLR Deutsches Zentrum für Luft- und Raumfahrt; GKSS Forschungszentrum Geesthacht *Informatikpartner:* Universität Dortmund; ZIB Zuse Institute Berlin *Assoziierte Partner:* Universität Hannover; Universität Bonn; Forschungszentrum Karlsruhe; Sun Microsystems Inc.; NEC Corporation; Brockmann Consult

#### **Koordinator:**

Bernadette Fritzsch Alfred-Wegener-Institut für Polar- u. Meeresforschung Postfach 12 01 61 27515 Bremerhaven bernadette.fritzsch@awi.de

### **Projektlaufzeit:** September 2005 - August 2008

http://www.c3grid.de

## <span id="page-31-0"></span>**DGI**  Das D-Grid Integrationsprojekt

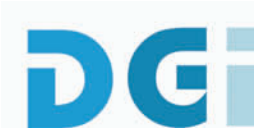

### *D-Grid I, D-Grid Integration Project*

Das D-Grid-Integrationsprojekt gehört zu den ersten Projekten, die im Rahmen der D-Grid-Initiative entstanden. Das DGI stellt Infrastrukturkomponenten bereit, die von den Teilnehmern im D-Grid aus unterschiedlichen kommerziellen oder wissenschaftlich orientierten Disziplinen gemeinsam genutzt werden. Das DGI unterstützt die unterschiedlichen Disziplinen darin, ihre eigene Community-spezifische Grid-Infrastruktur aufzubauen. Zusätzlich integriert das DGI diejenigen Infrastruktur-Komponenten, die durch die Community-Projekte entwickelt werden und für andere Communities von Interesse sind. Schlussendlich ist das DGI der Anker für so genannte GAP- oder Service-Grid-Projekte, die zusätzliche Dienste für die Grids der verschiedenen Disziplinen anbieten wollen.

Intern ist das Projekt in vier Fachgebiete unterteilt, die miteinander interagieren:

Das Fachgebiet 1 **D-Grid Basis-Software** stellt Unterstützung für verschiedene Grid-Middleware-Systeme und Daten-Management-Komponenten bereit. Diese Komponenten wurden basierend auf den Ergebnissen der Gruppen aus den Vorprojekten ausgewählt, die sich aus Teilnehmern mehrerer Fachgebiete zusammensetzten. Bei den unterstützten Software-Paketen handelt es sich um das Globus Toolkit V4, Unicore und gLite/LCG als Middleware-Systeme, die bereits in vielen Installationen eingesetzt werden, GridSphere als Portal, und das Grid Application Toolkit (GAT) als allgemeine und flexible API, um auf Grid-Dienste zugreifen zu können, SRM/dCache, OGSA/DAI, SRB und Datafinder als Komponenten zum Daten-Zugriff auf unterschiedliche Arten. Zusätzlich werden in diesem Fachgebiet Konzepte zum Management der VOs entwickelt. Das Ergebnis dieser Arbeit ist das eigenständige Projekt IVOM. Die Partner in diesem Fachgebiet unterstützen die Community-Grids, indem sie Schulungen bezüglich der Komponenten und zugehörigen Installationspakete anbieten. Zusätzlich werden die Komponenten an die Bedürfnisse der Communities angepasst oder die Entwickler der Communities werden bei der Anpassung der Werkzeuge so lange unterstützt, bis diese ihren Anforderungen genügen.

Das Fachgebiet 2 **Entwicklung und Betrieb der D-Grid-Infrastruktur** spezifiziert, implementiert und betreibt das Kern-D-Grid im Sinne eines Testbeds zur Erprobung der Interoperabilität von Grid-Middlewares, Anwendungen und Diensten. Weitere Aufgaben des Fachgebiets bestehen in der Entwicklung und Weiterentwicklung von Werkzeugen zum Monitoring (Überwachung), Accounting (Verbrauchsermittlung) und Billing (Abrechnung) von Grid-Ressourcen und Grid-Diensten. Die wesentliche Herausforderung bildet dabei die Etablierung geeigneter Lösungen für das Accounting und Billing der bereitgestellten Ressourcen und der Nutzung von Diensten, welche den Bedürfnissen aller Nutzer und Provider im D-Grid gerecht werden. Die Voraussetzung hierfür sind leistungsfähige Monitoringkomponenten. Sie spielen eine bedeutende Rolle beim Aufbau und Betrieb eines Grids, ermöglichen die dynamische Leistungsüberwachung von Systemkomponenten und erleichtern die Fehlersuche bei der Degradation oder dem Ausfall von Diensten.

Das Fachgebiet 3 **Netze und Sicherheit** erweitert die bereitgestellten Netzwerk-, Authentifizierungs- und Autorisierungsinfrastrukturen (AAI) dahingehend, dass sie den Ansprüchen der im D-Grid eingesetzten Grid-Middleware gerecht werden. Die Netzwerk-Infrastruktur des D-Grid-basiert auf dem DFN-Wissenschaftsnetz (X-WiN). Um die Datentransferraten von Grid-Applikationen zu verbessern, werden zudem alternative Transportprotokolle analysiert und auf ihre Anwendbarkeit in Bezug auf reale Grid-Applikationen getestet. Weitere Aufgaben im Bereich Sicherheit sind der Aufbau einer einheitlichen Infrastruktur für die Authentifizierung und Autorisierung von Nutzern und Diensten für die drei unterstützten Grid-Middleware-Systeme sowie die Entwicklung von Firewall-Konzepten für die Grid-Infrastrukturen der beteiligten Einrichtungen. Diese Konzepte bilden auch die Grundlage für den Aufbau Grid-spezifischer CERT-Dienste. Die CERT-Dienste werden von dem DFN Computer-Notfall-Team verwaltet.

Das Fachgebiet 4 **D-Grid Projektbüro** ist für die Integration der Ergebnisse des D-Grid-Integrationsprojekts und der am D-Grid beteiligten Community-Projekte zu einer gemeinsamen D-Grid-Plattform verantwortlich. FG4 beschäftigt sich auch mit Fragen der Nachhaltigkeit im Bereich D-Grid und Grid-basiertem e-Science allgemein. Der langfristige und nachhaltige Betrieb einer nationalen oder internationalen Grid-Infrastruktur für e-Science ist eine große und kostenintensive Herausforderung, genau wie die Installation einer solchen Infrastruktur. Die Beachtung rechtlicher Rahmenbedingungen hinsichtlich technischer Implementierungen, Softwarelizenzen, Datenschutz, geeigneter Geschäftsmodelle und Datensicherheit sind essenziell für eine nachhaltige Entwicklung in entstehenden Grid-Infrastrukturen.

Das GAP-Projekt **IVOM** ist mit dem DGI assoziiert. Ziel des Projekts ist die Integration Shibboleth-basierter Authentifikations- und Autorisations-Mechanismen in die bestehende AAI von D-Grid, die auf der Authentifikation mit X.509-Zertifikaten und dem Management der Virtuellen Organisationen mit VOMRS/VOMS basiert. Zusätzlich wird Entwicklungsarbeit geleistet, um in der Grid-Middleware Unicore eine VOMS-basierte Authentifikation zu implementieren.

Das DGI hat in Zusammenarbeit mit einigen Community-Projekten eine Referenzinstallation entwickelt, um Institutionen dabei zu unterstützen, ihre Ressourcen in das Grid zu integrieren. Eine große Anzahl zusätzlicher Ressourcen wurde vom Bundesministerium für Bildung und Forschung (BMBF) finanziert. Basierend auf den Rückmeldungen der Communities wurde eine zweite Projektphase vorgeschlagen. In dieser zweiten Phase wird die Unterstützung der Communities fortgesetzt und eine Kern-Infrastruktur aufgebaut. Diese Aufgaben sind ein wichtiger Teil beim Aufbau einer nachhaltigen D-Grid-Infrastruktur, bestehend aus vielen unterschiedlichen Community-Grids.

#### **Partner-Organisationen**

*Wissenschaftlich*: Deutsches Elektronen-Synchrotron (DESY), Hamburg; Deutsches Zentrum für Luft- und Raumfahrt, Köln; Forschungszentrum Jülich; Forschungszentrum Karlsruhe (coordinator); Fraunhofer Gesellschaft (Institute: FIRST, IAO, ITWM, SCAI, SIT); Leibniz Rechenzentrum Garching; Max-Planck-Gesellschaft (Institute: AEI, RZG); Paderborn Center for Parallel Computing; Technische Univer-

#### DGI 33

sität Aachen; Technische Universität Dresden; Technische Universität Kaiserslautern; Universität Dortmund; Universität Hannover; Universität Karlsruhe; DFN-Verein; Zuse Institut Berlin

### **Koordinator:**

Klaus-Peter Mickel Forschungszentrum Karlsruhe Institut für Wissenschaftliches Rechnen Hermann-von-Helmholtz-Platz 1 76344 Eggenstein-Leopoldshafen dgi@d-grid.de

**Projektdauer:** September 2005 - August 2007

http://dgi.d-grid.de

## <span id="page-35-0"></span>**D-MON**

## Horizontale Integration des Ressourcen- und Dienst-Monitoring im D-Grid

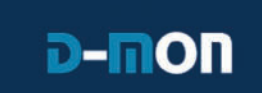

### *D-Grid II, Resource and Service Monitoring*

Die Vision von D-MON ist es, eine Grid-weite Monitoring-Architektur über mehrere darunter liegende, heterogene Systeme zu realisieren und dabei zu berücksichtigen, dass es mehrere Ressourcen-Provider und Virtuelle Organisationen gibt. Eigentlich alle im D-Grid verwendeten Middlewares stellen unabhängig von einander Monitoring- und Informationssysteme bereit, die sich in ihrer Funktionalität, ihrem Informationsmodell und Datenschema, implementierten Standards und ihrer Architektur unterscheiden. Diese Systeme sind offensichtlich nicht interoperabel. D-MON's Vorhaben ist es daher, den Grundstein für ein D-Grid-weites Monitoring-System zu legen, das mit all diesen Standards sowie externen Tools zusammen arbeitet. Dies ist unverzichtbar, um den Status von Grid-Ressourcen, Diensten und Jobs, die in verschiedenen Middleware Umgebungen laufen, zu überwachen.

Ein Gesichtspunkt von D-MON ist die horizontale Integration von unterschiedlichen Grid-Monitoring-Systemen. Probleme, denen hierbei begegnet werden muss, sind inkompatible Schnittstellen, uneinheitliche Software-Architekturen, Informationsmodelle sowie Schemas, die von den etablierten Monitoring- und Informationssystemen (Globus MDS4, gLite BDII/MDS2 and UNICORE CIS) verwendet werden.

Eine enge Verbindung zwischen D-Grid-weitem Monitoring-System und lokalen Management-Systemen, die von den Ressourcen-Anbietern verwendet werden, sollen die tägliche Arbeit der Systemadministratoren erleichtern. Zu diesem Zweck wird ein Adapter implementiert, der externe administrative System- und Monitoring-Werkzeuge in das Grid-Monitoring und vice versa integriert. Dies wird exemplarisch am Beispiel von Nagios, einem Tool zum Überwachen von Clustern, umgesetzt.
#### D-MON 35

Als weitere Schritte werden Tests zwischen den verschiedenen Umgebungen durchgeführt, Lücken identifiziert und Gateways zwischen den verschiedenen Monitoring- und Informationssystemen entwickelt, um Informationen über Ressourcen, Dienste und Jobs zwischen den Umgebungen austauschen zu können.

D-MON wird den Communities und virtuellen Organisationen eine VOspezifische Sicht auf ihre Ressourcen – und nur ihre Ressourcen – bereitstellen. Dies ist wegen der großen Anzahl an Communities im D-Grid, die dieselben Ressourcen verwenden, absolut notwendig. Die vertikale Integration in D-MON beschäftigt sich mit der Integration und Bereitstellung von VO-spezifischen Informationen in die Monitoring-Architektur. Diese vertikale Integration beinhaltet auch die Entwicklung von Gridsphere-Portlets für die Darstellung in Nutzerportalen.

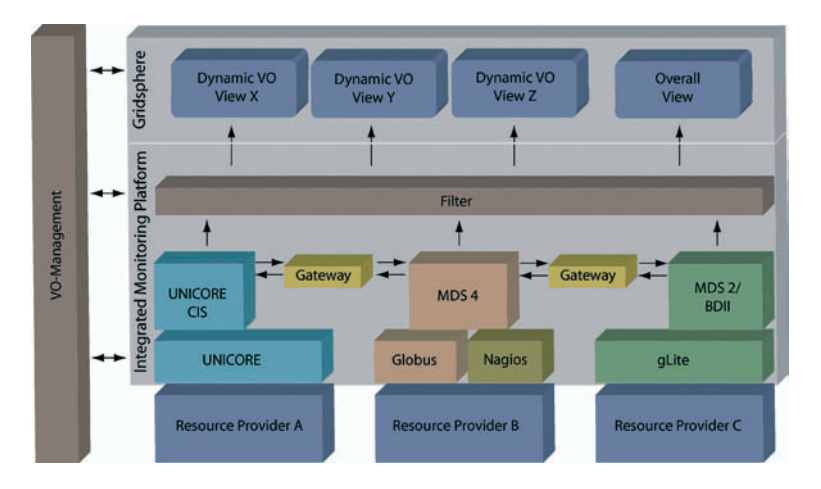

Das resultierende System, wie es in dem Architekturbild zu sehen ist, bietet dynamische, VO-basierte und nutzerspezifische Sichten auf die bereitgestellten Ressourcen und Dienste. Dies kann dadurch erreicht werden, dass VO-Management-Informationen mit den Monitoring-Informationen, die von den Informationssystemen (CIS, MDS 4 and BDII) der Middlewares bereitgestellt werden, verknüpft werden. De facto wirkt diese Zusammenführung der Daten als eine Art Filter, der es ermöglicht, relativ einfach Sichten auf Virtuelle Organisationen zu erstellen. Gateways, die die verschiedenen Informationssysteme und Architekturen verbinden, ermöglichen einen Grid-weiten und Middleware-übergreifenden Einsatz. Diese Komponenten – ein Filter auf der einen Seite und Gateways auf der anderen – werden im D-MON Projekt geschaffen werden, um die D-MON Vision zu realisieren.

## **Partner-Organisationen:**

Forschungszentrum Jülich; Forschungszentrum Karlsruhe; Leibniz-Rechenzentrum, Garching b. München; Max-Planck-Institut für Gravitationsphysik, Potsdam

*Assoziierte Partner:* AstroGrid-D: Astrophysikalisches Institut Potsdam; TextGrid: DAASI International GmbH

# **Koordinator:**

Helmut Reiser Leibniz-Rechenzentrum Bolzmannstrasse 1 85748 Garching reiser@lrz-muenchen.de

**Projektlaufzeit:** Juli 2007 - Juni 2009

# **F&L-Grid**

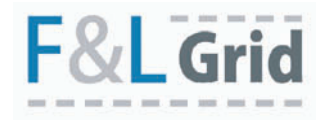

# Ein Service-Grid für Forschung und Lehre

### *D-Grid II, Service Grid for Research and Education*

Ziel des Projektes F&L-Grid ist der Aufbau eines generischen Service-Grid. Dieses Projekt basiert auf einer Public Private Partnership (PPP) mit dem Ziel, über das Wissenschaftsnetz des DFN IT-Dienstleistungen anzubieten. Diese Dienstleistungen werden in der Projektphase durch T-Systems und die Universität Karlsruhe gefertigt. Das Konzept ist offen für eine spätere Ausweitung. Die Universität Marburg trägt mithilfe einer Eigenentwicklung zur Systemintegration bei. Der DFN-Verein organisiert die Pilotnutzung und beabsichtigt diese nach Ablauf der Förderung in ein nachhaltiges Dienstleistungsangebot zu überführen.

Fast alle heute in Hochschulen und Forschungseinrichtungen angebotenen IT-Dienstleistungen werden durch lokale Rechenzentren erbracht. Es gibt wenige Ausnahmen von bilateralen oder multilateralen Kooperationen zwischen Hochschulen oder dem Zukauf von Services bei externen Dienstleistern. In all diesen Fällen basieren die Schnittstellen auf gemeinsamen Festlegungen, nicht jedoch auf allgemein verfügbaren Standards wie sie heute durch die Grid-Technologie zur Verfügung stehen.

Bedingt durch ständige Innovationen im Service-Bereich ist es für viele, insbesondere kleine Einrichtungen zunehmend schwieriger, die damit verbundenen Anforderungen personell zu erfüllen. Viele IT-Dienste lassen sich darüber hinaus in größerem Rahmen ökonomischer betreiben. Die Auslagerung einiger dafür geeigneter Dienstleistungen gewinnt für wissenschaftliche Rechenzentren damit an Attraktivität. In Frage kommen beispielsweise Dienste wie Backup und Archivierung.

Eine Economy of Scale kann nur durch Bündelung der Nachfrage einer relativ großen Zahl von kleinen Kunden erreicht werden. Durch die räumliche Verteilung dieser Kunden kann dies wiederum nur durch Netz-Dienstleister mit flächendeckender Präsenz erbracht werden.

Ziel des Projektes ist somit die Ausweitung des Serviceangebotes des DFN auf bestimmte extern fertigbare IT-Dienstleistungen mit Zulieferung von Teildienstleistungen durch Partner. Der Schwerpunkt liegt dabei auf einer möglichst weitgehenden Integration aller Dienstleistungen unabhängig von ihrer Herkunft, um dem Endnutzer eine möglichst einheitliche Serviceumgebung zu bieten.

Je nach Natur der Dienstleistungen kommen für die Erbringung von Services kommerzielle Anbieter oder größere Rechenzentren aus der wissenschaftlichen Community in Betracht. Zielgruppe für die Nutzung der Dienstleistungen sind Einrichtungen aus dem Wissenschaftsbereich. Eine Übertragung des Service-Konzepts in die mittleständische Wirtschaft ist in einem Folgeschritt angedacht.

Das Zielszenario stellt sich aus Sicht einer Anwenderorganisation damit folgendermaßen dar:

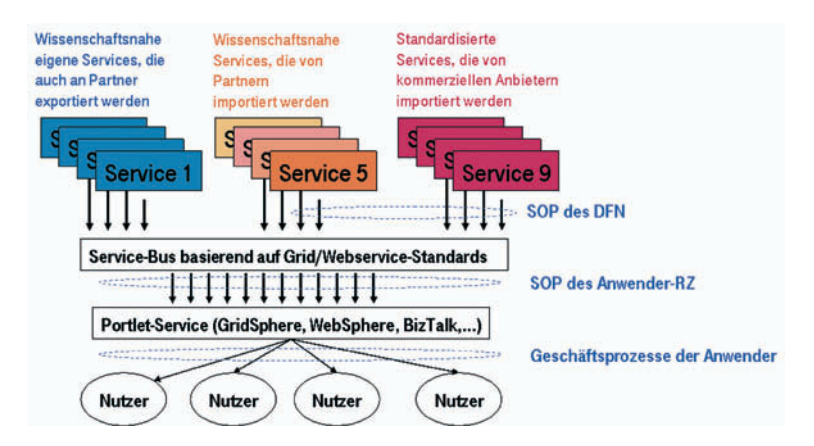

Auf der Basis der zwischenzeitlich etablierten Standards für Web-Services und Grid-Services wird ein Service-Bus im Sinne einer Serviceorientierten Architektur (SOA) implementiert. In diesen Bus werden die Services verschiedener Ressourcenprovider eingeklinkt. Alle Dienste, für die ein breiteres Interesse besteht, werden über den DFN-Verein im Wissenschaftsnetz nutzbar. Partnerdienste von ausschließlich bilateralem Interesse und selbst gefertigte Dienste der IT-Abteilung des Anwenders werden in gleicher Weise in den Service-Bus eingeklinkt. Auch wenn im Rahmen dieses Projektes im Sinne einer Risikominimierung und Beherrschbarkeit der Komplexität nur mit einem eingeschränkten Portfolio gearbeitet wird, ist es die Intention, mit dem Projekt die Rahmenbedingungen für eine Komplettintegration aller extern fertigbaren Services zu schaffen.

Bei diesem Konzept ist die IT-Abteilung der Forschungsorganisation Anwender des DFN. Die Nutzer hingegen bleiben Kunden ihrer lokalen IT-Abteilung. Diese bietet ihnen ein Service-Portfolio auf höchstem technischem Standard. Dass ein Teil dieses Portfolios extern gefertigt wird, muss für die Nutzer nicht sichtbar sein.

Die im Rahmen des Projektes vorgeschlagenen Use-Cases haben auch die Aufgabe, Best-Practice-Vorgehensweisen für den Auf- und Umbau der technischen und administrativen Infrastruktur in Anwender-Rechenzentren zu entwickeln, die sich später in die Breite übertragen lassen.

#### **Partner-Organisationen:**

T-Systems SfR GmbH; Deutsches Forschungsnetz e.V. (DFN); Karlsruhe Institute of Technology (KIT); University of Marburg

#### **Koordinator:**

T-Systems Solutions for Research GmbH alfred.geiger@t-systems.com Alfred Geiger Pfaffenwaldring 38-40 70569 Stuttgart

**Projektlaufzeit:** Mai 2007 - April 2009

http://fl-grid.d-grid.de

# **FinGrid**

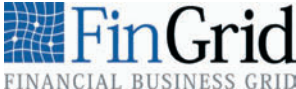

# Financial Business Grid – the next step in creating efficient banking processes

# *D-Grid II, Financial Business*

Verstärkter Wettbewerbs- und Kostendruck im deutschen Bankensektor erhöht den Restrukturierungs- und Automatisierungsdruck ITbasierter Geschäftsprozesse im Banken- und Finanzdienstleistungssektor. Zudem führen nationale und internationale Regulierungsanpassungen (etwa Basel II) sowie die sich verändernden Kundenbedürfnisse nach schnellen und maßgeschneiderten Bankprodukten (wie etwa Online-Kreditvergabe, Derivate etc.) zu weiterem Anpassungsdruck auf die IT. Um diesen Anforderungen gerecht zu werden, hat sich das Projekt "FinGrid" (Financial Business Grid) zum Ziel gesetzt, geeignete Finanzdienstleistungen und Geschäftsprozesse im Finanzsektor zu identifizieren bzw. neu zu entwickeln, die durch den Einsatz von Grid-basierten Anwendungen effizient reorganisiert oder sogar erstmalig angeboten werden können. Da sich bisherige Grid-Forschungsansätze vornehmlich mit der technischen Umsetzung auseinandergesetzt haben, existieren noch immer zu wenige ökonomische Erkenntnisse zur Vorteilhaftigkeit von serviceorientierten Grid-Applikationen kommerzieller Anwendungen im Finanzdienstleistungssektor. FinGrid verfolgt deshalb zwei Ziele: Zum einen werden durch theoretisch fundierte empirische Untersuchungen die ökonomischen Potenziale von Grids analysiert und daraus entscheidende Beiträge zur bisherigen Literatur generiert. Zum anderen werden diese ökonomischen Potenziale nicht nur theoretisch aufgezeigt, sondern auch exemplarisch anhand von Grid-basierten Prototypen realisiert.

Um die Relevanz und Nachhaltigkeit für den Banken- und Finanzdienstleistungssektor zu garantieren, werden die universitären Projektpartner mit führenden Unternehmen dieses Sektors eng zusammenarbeiten. Basierend auf der D-Grid-Architektur werden Anwendungen für Bankdienstleistungen mit integrierter Bepreisung und FinGrid 41

Abrechnung entwickelt, getestet und im Finanzdienstleistungssektor implementiert.

Während des Projekts werden drei Grid-basierte Prototypen nach existierenden D-Grid-Vorgaben entwickelt und implementiert, um die theoretischen Konzepte auch in einem Design Science-Ansatz zu bestätigen: Prototyp I ist eine Bepreisungs- und Abrechungskomponente von Grid-basierten Anwendungen und Services, Prototyp II ist eine Grid-basierte Anwendung zur Bewertung und Performance-Messung von Kundenportfolios und Prototyp III ist eine Grid-basierte Anwendung zur Bündelung und Verbriefung von Krediten. Die Zukunfsfähigkeit der Forschungsergebnisse wird durch den direkten Transfer in den Finanzdienstleistungssektor und der erwarteten Publikationen in nationalen und internationalen Journalen garantiert.

#### **Partner-Organisationen:**

*Wissenschaftliche*: Universität Frankfurt; Universität Marburg; Universität Siegen; Universität Stuttgart (HLRS)

*Gewerbliche*: DataSynapse; Deutsche Bank; Dresdner Bank; E-Finance Lab; FinanzIT; IBM Deutschland GmbH; PA Consulting Group

#### **Koordinator:**

Roman Beck Johann Wolfgang Goethe-Universität Institute of Information Systems and E-Finance Lab Mertonstr. 17 60325 Frankfurt am Main rbeck@wiwi.uni-frankfurt.de

#### **Projektlaufzeit:** Mai 2007 - April 2010

http://www.fingrid.de

# **GDI-Grid**

# Effiziente Erschließung und Prozessierung von Geodaten für die Geosimulation von

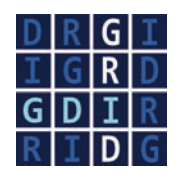

Lärmausbreitung und Katastrophenfällen

## *D-Grid II, Spatial Data Infrastructure*

Im Projekt sollen Technologien aus den Geodateninfrastrukturen und Grid-Technologien genutzt und in einem Geodateninfrastruktur-Grid (GDI-Grid) unter Ausnutzung ihrer Komplementarität integriert werden. Aus technischer Sicht gilt es, die vorhandenen Basistechnologien aus GDI und Grid-Computing miteinander zu kombinieren, und aufwändige Berechnungsprozesse auf Grundlage von Geodaten somit Gridfähig zu machen. Hierzu müssen Daten, Modelle, Dienste und Sicherheitsmechanismen zu Grid-fähigen Diensteketten integriert werden.

Mit dem ORM (OpenGIS Reference Model) und der Architektur der OWS (OGC Web Services) wurde ein Paradigma für die Lösung von Interoperabiltätsproblemen in der verteilten Geodatenverarbeitung entwickelt. Das Paradigma orientiert sich am "slow computing" der Web-Services. Gemeinsame konzeptionell-methodische Anforderungen von Web-Service-Architekturen und Grid-Computing sowie deren Unterschiede werden im Projekt deutlich herausgearbeitet, wodurch das Paradigma entscheidend weiterentwickelt wird und auch für die Architektur der OWS neue Erkenntnisse entstehen.

Die Ziele des Projektes bestehen somit darin, die in den GDI bisher ungenügend abgedeckten Anforderungen an elektronische Ressourcen mittels Grid-Architekturen und -Diensten zu erfüllen und Grid-fähige Diensteketten aufzubauen. Bestehende Standards und Spezifikationen, wie sie im Rahmen des Grid-Computing entstanden sind bzw. vom OGC für GDI akzeptiert wurden, werden analysiert und darauf aufbauend Lösungen implementiert, welche generische GDI-Grid-Dienste bereitstellen und zu einsatzfähigen Anwendungen für bestimmte Szenarien kombiniert werden können. Somit werden höherwertige Dienste entwickelt, die die Potenziale von GDI und Grid ausschöpfen und die als Basis für eine Fülle neuer Grid-basierter Anwendungen in den Bereichen Geodatenintegration, Geodatenprocessing, Simulation und Katastrophenmanagement dienen.

Der "Proof-of-Concept" und die Evaluation der Entwicklungen erfolgt in drei ausgewählten praxisrelevanten Anwendungsszenarien:

- Überflutungssimulation (siehe nachfolgende Abbildungen),
- Lärmausbreitung,
- Real-time Routenoptimierung für Notfallmanagement.

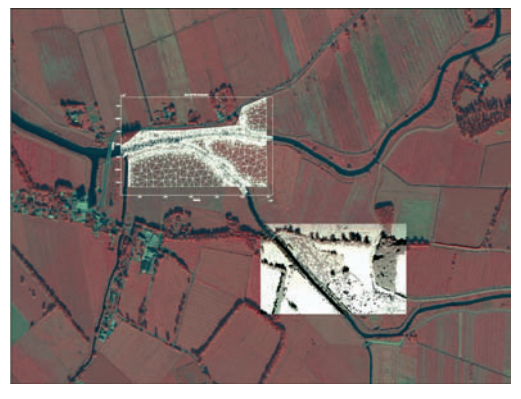

*Eingangsdaten für eine Überflutungssimulation: Rauheitsparameter aus einer Rasterbildanalyse und ein digitales Geländemodell (TIN)* 

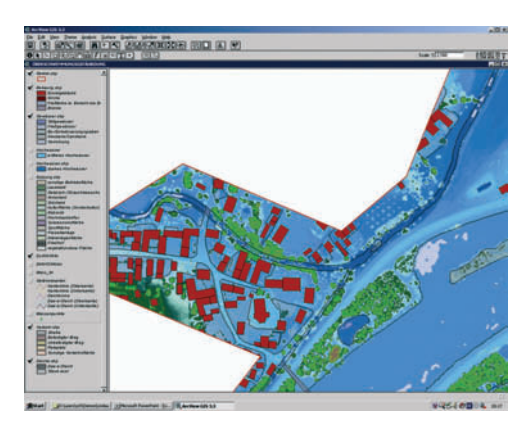

*Überflutungsflächen und –grenzen als typisches Ergebnis einer GIS-Analyse* 

Untersuchungen zur Marktfähigkeit und Praktikabilität, die in eine Machbarkeitsstudie einmünden, runden das Vorhaben ab und sichern die nachhaltige Ergebnisverwendung.

# **Partner-Organisationen:**

ESRI Geoinformatik GmbH; Fachhochschule Mainz; lat/lon GmbH; Leibniz Universität Hannover; Mapsolute GmbH; Stapelfeldt Ingenieurgesellschaft mbH; Technische Universität Berlin; Technische Universität Hamburg-Harburg; Technische Universität Kaiserslautern; Universität Bonn; Universität Münster

*Assoziierte Partner*: Björnsen Beratende Ingenieure GmbH; Brüel & Kjaer GmbH; IBM Deutschland GmbH; Intergraph GmbH; LGN – Landesvermessung und Geobasisinformation Niedersachsen GmbH

## **Koordinator:**

Gabriele von Voigt, Christian Grimm Regionales Rechenzentrum Niedersachsen (RRZN) Leibniz Universität Hannover Schloßwender Straße 5 30159 Hannover info@gdi-grid.de

**Projektlaufzeit:** Juli 2007 - Juni 2010

http://www.gdi-grid.de

# **HEPCG**

# Hochenergiephysik-Community-Grid

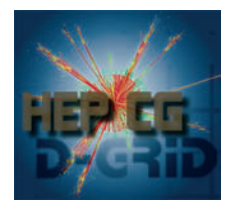

# *D-Grid I, High Energy Physics*

Die Hochenergiephysik (HEP) untersucht die innerste Struktur von Materie, Raum und Zeit sowie die fundamentalen Kräfte im Universum. Die wichtigsten Werkzeuge sind riesige Detektoren an wenigen in der Welt verteilten Beschleunigerzentren. Jeder dieser Detektoren wird von einer weltweit verteilten Kollaboration von Wissenschaftlern genutzt.

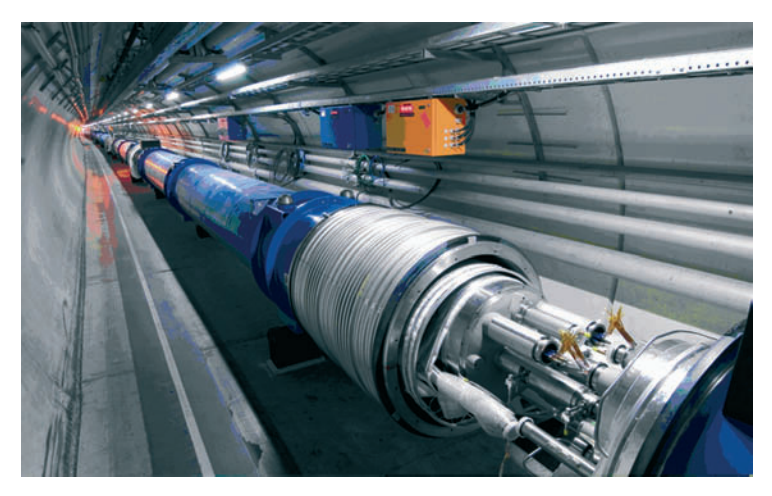

*Blick in den LHC Tunnel, © CERN*

HEP steht an der Schwelle einer neuen Ära. Der "Large Hadron Collider" (LHC) beim CERN (der europäischen Organisation für Kernforschung in Genf/Schweiz) geht 2008 in Betrieb. Teilchen werden in einem 27 km langen kreisförmigen Tunnel, ungefähr 100 Meter unter der Erde, beschleunigt und in den vier großen Detektoren ALICE, ATLAS, CMS und LHCb zur Kollision gebracht. Die Ziele sind u.a.: das noch fehlende Schlüsselteilchen des Standardmodells, das Higgs-Boson, nachzuweisen, Signaturen von potentiellen Erweiterungen des

Standardmodells zu suchen, die Physik des Quark-Gluon-Plasmas zu studieren und die Verletzung von Ladungs- und Paritätssymmetrie zu verstehen, da diese für das Ungleichgewicht von Materie und Antimaterie bei der Geburt des Universums verantwortlich sein könnte.

Um die riesigen Datenmengen der LHC-Experimente (15 Millionen Gigabyte pro Jahr) zu analysieren, entwickelt die HEP-Gemeinschaft eine weltweit verteilte Computing-Infrastruktur basierend auf der gLite Grid-Middleware, das Welt-LHC-Grid (WLCG).

Das deutsche HEP-Community-Grid-Projekt (HEPCG) ergänzt die vom WLCG zur Verfügung gestellte Software in den Bereichen verteilte Datenverwaltung, Job-Überwachung und verteilte Datenanalyse. Der Schwerpunkt der drei Arbeitspakete liegt dabei auf der Benutzerfreundlichkeit.

### **1. Verteilte Datenverwaltung**

Der LHC liefert einen Datenstrom von bis zu 1 Gigabyte/Sekunde, der auf einigen Dutzend Zentren in der Welt verteilt und dort gespeichert werden muss. Auch andere weltweit vernetzte Gruppen, wie z.B. das "International Lattice Data Grid" profitieren von diesen Erfahrungen. Das Arbeitspaket 1 des HEPCG deckt einen breiten Bereich von Themen im Gebiet der Datenverwaltung ab und bietet fertige Lösungen an. Dies reicht von einem flexiblen und anpassbaren Metadaten-Katalog, um weltweit verteilte Daten verwalten zu können, bis zu einem hoch skalierbaren "Storage Element", das in der Lage ist, Daten im Petabyte-Bereich zu speichern. Darüber hinaus wird eine Lösung zur Optimierung des Job-Scheduling in datenintensiven Anwendungen entwickelt.

## **2. Überwachung von Job und Ressourcenverbrauch**

Um die Hunderte oder Tausende von Jobs, die ein Physiker zur Datenanalyse abschickt, überwachen zu können, werden intelligente Werkzeuge benötigt. Die existierenden Hilfsmittel aus der LCG/gLite-Umgebung stellen gegenwärtig entweder nur die elementarsten Funktionen zur Verfügung. Sie beziehen sich lediglich auf die zugrunde liegende Infrastruktur, z.B. Hardware, oder es handelt sich um einfache Kommandozeilen-Programme, die den Benutzer mit Textinformation überfluten. Die im HEPCG entwickelten Werkzeuge stellen dem Anwender eine graphische Oberfläche sowie detaillierte Information zum Status und Ressourcenverbrauch der jeweiligen Jobs zur Verfü-

### HEPCG 47

gung und geben Hinweise auf mögliche Probleme. Sie überwachen die Ausführung der Job-Skripte und sammeln Informationen über Fehler. Sie geben Hinweise, wie Fehler behoben werden können. Auf Grund von Zwischenergebnissen kann in den laufenden Job eingegriffen werden.

### **3. Verteilte Datenanalyse**

Verteilte Datenanalyse unter Verwendung von Grid-Ressourcen ist eine der wichtigsten Anwendungen in der HEP. In jedem Experiment werden bis zu tausend Physiker Analyse-Jobs in das Grid schicken. Geeignete Benutzerschnittstellen und Hilfsapplikationen müssen sicherstellen, dass alle Physiker das Grid verwenden können.

#### **Partner-Organisationen:**

DESY Hamburg und Zeuthen; GSI Darmstadt; Universität Dortmund; Technische Universität Dresden; LMU München; Universität Siegen; Universität Wuppertal *Vertragspartner:* Universität Freiburg; Zuse Institut Berlin (ZIB)

### **Koordinator:**

Peter Malzacher GSI, Gesellschaft für Schwerionenforschung mbH Planckstr. 1 64291 Darmstadt p.malzacher@gsi.de

**Projektlaufzeit:** September 2005 - August 2008

# **In-Grid**

**ILGRID** 

Innovative Grid-Entwicklungen für ingenieurwissenschaftliche Anwendungen

# *D-Grid I, Engineering Applications*

Das Community-Projekt In-Grid stellt eine Grid-Umgebung für ingenieurwissenschaftliche Anwendungen bereit. Durch den flexiblen Einsatz von Grid-Technologien werden Modellierungs-, Simulationsund Optimierungskompetenz zusammengeführt sowie die effiziente, gemeinsame Nutzung von verteilten Ressourcen ermöglicht. Der Aufbau einer Grid-basierten "Computational Engineering Community" demonstriert technologisch avancierte Anwendungsbeispiele ingenieurwissenschaftlichen Arbeitens im Forschungskontext und im betrieblichen Innovationsmanagement.

In-Grid entwickelt neue Ansätze für die zentrale Frage, wie ingenieurwissenschaftliches Arbeiten in der Zukunft mit Hilfe von Grid-Technologie unterstützt werden kann. Forscher und Entwickler sollen in die Lage versetzt werden, ihre komplexen wisenschaftlichen Fragegestellungen unabhängig von ihren lokalen Umgebungen zu bearbeiten. In-Grid entwickelt eine Grid-Umgebung für wissenschaftliche wie industrielle Ingenieuranwendungen.

Sechs prototypische Anwendungen – interaktive Visualisierung, Gießereitechnik, Umformung, Grundwasserströmung- und -transport, Turbinensimulation und Interaktion von Strömungs- und Strukturmechanik – werden als Showcases betrachtet, um die drei zentralen Bereiche rechenintensiver ingenieurwissenschaftlicher Anwendungen (gekoppelte Multiskalenprobleme, gekoppelte multidisziplinäre Probleme sowie verteilte simulationsbasierte Optimierung) abzudecken.

Unterstützt wird das Prototyping durch Internet-basierte kollaborative Methoden, Tools zum Erstellen und Ausführen von Ingenieurworkflows in Grid-Umgebungen, sowie durch ein Portal für ausgewählte Szenarien. Zusammenarbeits- und Geschäftsmodelle, Sicherheit und Vertrauensmodelle für den Einsatz in Universitäten und Unternehmen werden ebenfalls entwickelt.

#### InGrid 49

In-Grid positioniert sich damit sowohl in der Grundlagenforschung, als auch in der anwendungsnahen Forschung.

In-Grid wird von acht Partnern aus Industrie und Wissenschaft geführt.

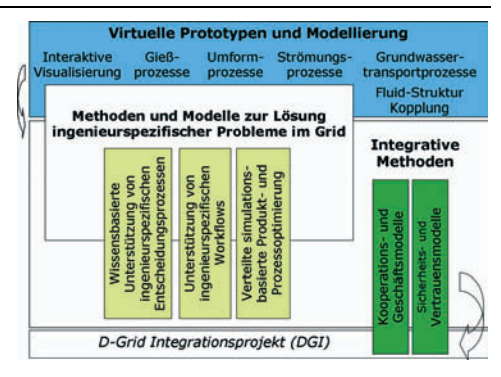

#### **Partner-Organisationen:**

*Akademisch*: Universität Stuttgart – Höchstleistungsrechenzentrum (HLRS); Universität Stuttgart – Institut für Strömungsmechanik und Hydraulische Strömungsmaschinen (IHS); Philipps-Universität Marburg - FB Mathematik und Informatik; Universität Siegen - Institut für Wirtschaftsinformatik; Fraunhofer-Institut für Algorithmen und Wissenschaftliches Rechnen (SCAI); Access e.V. - RWTH Aachen *Industrie*: WASY Gesellschaft für wasserwirtschaftliche Planung und

Systemforschung mbh, Berlin; T-Systems - Solutions for Research GmbH (SfR)

#### **Koordinator:**

Sabine Roller Höchstleistungsrechenzentrum Stuttgart (HLRS) UniversitätStuttgart 70550 Stuttgart roller@hlrs.de

**Projektlaufzeit:** September 2005 - August 2008

http://www.ingrid-info.de

# **IVOM**

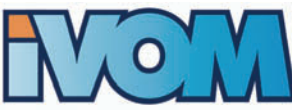

Interoperabilität und Integration der VO-Management Technologien im D-Grid

# *D-Grid II, VO Management*

# **Projektziele**

Im D-Grid soll für Community-Grids aus verschiedenen Forschungsbereichen und verschiedenen industriellen Sektoren eine gemeinsame Grid-Infrastruktur aufgebaut werden. Eine notwendige Voraussetzung dafür ist die Interoperabilität der in den Community-Grids eingesetzten heterogenen Management-Systeme für Virtuelle Organisationen (VO) und anderer Technologien. Darüberhinaus sind auch die Voraussetzungen für die Zusammenarbeit mit vergleichbaren Communities im internationalen Rahmen zu schaffen. Die zentrale Herausforderung liegt dabei darin, dass unterschiedliche Grid-Middleware-Ansätze eingesetzt werden: das Globus Toolkit 4, verschiedene Versionen von LCG/gLite und UNICORE. Diese Middleware-Ansätze verwenden unterschiedliche Authentifizierungs- und Autorisierungsschemata und die in den Communities eingesetzten Technologien für das VO-Management sind stark von der jeweiligen Middleware abhängig.

IVOM hat den Entwurf einer allgemeinen VO-Management Infrastruktur für das D-Grid zum Ziel. Dazu wurden die von internationalen Projekten entwickelten Lösungen für VO-Management bewertet und mit den Anforderungen der deutschen Grid-Communities verglichen. Das Spektrum der von IVOM untersuchten Produkte reicht vom PKI-basierten VOMS bis zum Shibboleth-basierten myVocs. Einen weiteren Schwerpunkt bildet die Erweiterung von UNICORE durch Implementierung der bislang fehlenden Funktionalität für eine auf VO- und Shibboleth-Attributen basierende Autorisierung. Zu den Aufgaben gehört gleichfalls die Identifizierung noch verbleibender Lücken auf dem Weg zu einem interoperablen und integrierten VO-Management im D-Grid.

#### IVOM 51

#### **Bisherige Ergebnisse**

Die wesentlichen internationalen VO-Management-Projekte wurden identifiziert und deren Ergebnisse auf ihre Eignung für das D-Grid hin untersucht. Aus dem Kreis der verfügbaren Systeme wurden das aus gLite bekannte VOMS sowie das vollständig Shibboleth-basierte myVocs als derzeit beste Kandidaten für das VO-Management im D-Grid identifiziert. Gleichzeitig wurden die Anforderungen der D-Grid-Communities an das VO-Management erhoben. Basierend auf den Ergebnissen dieser Vorarbeiten ergaben sich mehrere Lösungswege für das VO-Management, die weiter auf ihre Vor- und Nachteile hin untersucht werden. Hierbei wurden verschiedene Möglichkeiten zum Transport der Attribute von den Attribute-Authorities zu den Grid-Ressourcen, die diese Attribute für Autorisierungsentscheidungen verwenden, untersucht. Es wurde festgestellt, dass es vorteilhaft ist, Attribute per "Push" zu den Ressourcen zu übertragen. Die eigentliche Kodierung der Attribute hängt hierbei von den Fähigkeiten der ausstellenden Attribute Authority ab sowie der Grid-Ressourcen ab. So verwendet VOMS sogenannte Attributzertifikate während Shibboleth-basierte Systeme SAML-Assertions verwenden. In IVOM wurde erkannt, dass die Unterstützung durch aktuelle Grid-Middleware-Implementierungen noch unzureichend ist, für zukünftige Versionen aber entsprechende Erweiterungen geplant sind bzw. im Rahmen von IVOM für UNICORE entwickelt werden. Aufgrund der fehlenden Unterstützung in aktuellen Versionen der eingesetzten Grid-Middleware-Implementierungen weisen momentan einsetzbare Ansätze entweder mit Blick auf die Skalierbarkeit oder die Frage der Vertrauenswürdigkeit wesentliche Mängel auf.

Mit dem Ziel, eine konsistente Grundlage für die Nutzung von D-Grid-Ressourcen und Diensten zu schaffen, wurde eine Architektur für die Integration von UNICORE entworfen und die notwendigen Änderungen an UNICORE festgestellt. Die UNICORE Erweiterungen werden vollständig mit der laufenden Version von UNICORE kompatibel sein.

### **Nächste Schritte**

Zurzeit werden die in IVOM identifizierten Ansätze prototypisch implementiert und auf ihre praktische Nutzbarkeit für das D-Grid untersucht. Weiterhin werden für den gewählten Ansatz Deploymentund Migrationspläne erstellt.

Der Entwurf der Architektur für die UNICORE Integration mit VOMS und Shibboleth wird zurzeit implementiert. Ein Prototyp wird Ende 2007 verfügbar sein.

Vom DFN-Verein wird eine deutschlandweite Shibboleth-Föderation für die überwiegend akademische Nutzung (DFN-AAI) aufgebaut. Die in IVOM zu entwickelnde VO-Management Infrastruktur soll Nutzerattribute der Mitglieder der DFN-AAI für Autorisierungszwecke auf Grid-Ressourcen heranziehen können.

### **Partner-Organisationen:**

*Wissenschaftlich*: Alfred-Wegener-Institut für Polar- und Meeresforschung in der Helmholtz-Gemeinschaft; DFN Verein (assoziiert); Forschungszentrum Jülich (assoziiert); Fraunhofer Institut SCAI; Leibniz Rechenzentrum der Bayerischen Akademie der Wissenschaften (LRZ), Garching bei München; Regionales Rechenzentrum für Niedersachsen (RRZN) und Forschungszentrum L3S; Universität Göttingen (assoziiert)

*Gewerblich*: DAASI International GmbH; Sun Microsystems GmbH (assoziiert)

### **Koordinatoren:**

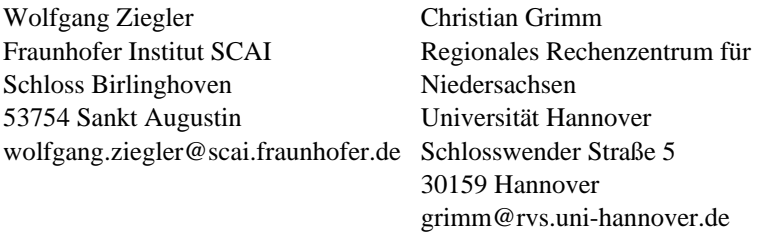

**Projektlaufzeit:** Oktober 2006 - März 2008

http://dgi.d-grid.de/index.php?id=314

# **MediGRID**

# Aufbau einer Grid-Infrastruktur für Medizin und Lebenswissenschaften

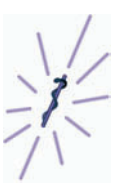

## *D-Grid I, Biomedical Informatics*

Das Projekt MediGRID stellt eine Grid-Infrastruktur für die biomedizinische Verbundforschung bereit und zeigt anhand von Pilotanwendungen in ausgesuchten Anwendungsklassen die Möglichkeiten von Grid-Computing in Medizin und Lebenswissenschaften auf. Im MediGRID-Applikationsportal werden etliche Anwendungen zur Verfügung gestellt.

Das MediGRID-Konsortium besteht aus acht Partnern, die Anwendungsszenarien aus den Modulen Bildverarbeitung, Bioinformatische Forschung und Klinische Forschung realisieren. Die notwendigen Ressourcen, Middleware und Workflowmanagement für das Vorhaben werden von den Modulen Ressourcenfusion und Middleware in enger Abstimmung mit dem DGI bereitgestellt.

Die Module Ontologie, eScience und Koordination flankieren die Kernaktivität bezüglich semantischer, rechtlicher und internationaler Abstimmung.

Besondere Aufmerksamkeit wird dabei den Anforderungen des Datenschutzes und der Komplexität medizinischer Daten gewidmet.

Im Datenschutz werden je nach Bedarf Anonymisierung oder Pseudonymisierung eingesetzt. Bei der Bearbeitung von medizinischen Daten im Grid muss sichergestellt werden, dass nur berechtigte Anwender Zugriff auf die Daten haben und dass nach Beendigung der Arbeiten die Daten vollständig aus dem Grid entfernt werden.

Die erfolgreiche Nutzung von Diensten, Daten und physischen Ressourcen im Grid erfordert neben einer technischen auch eine semantische Interoperabilität zwischen den beteiligten Organisationen und Knoten. Gemeinsame Ontologien stellen hierzu ein wesentliches Mittel dar. Es werden vor allem die Nutzbarmachung vorhandener biomedizinischer Ontologien für MediGRID-Anwendungen über einen objektbasierten Fusionsdienst auf Basis des existierenden GenMapper-Werkzeugs verfolgt. Die semantisch korrekte Verknüpfung mehrerer Datenquellen erfordert die Erstellung semantischer Korrespondenzen (Match-Abbildungen) zwischen Ontologien.

Aus der Vielzahl möglicher Anwendungsgebiete von Grid-Computing in der Medizin und den Lebenswissenschaften wurden drei Anwendungsklassen ausgewählt:

(I) Biomedizinische Informatik: Das Ziel ist die Herstellung von Zusammenhängen zwischen molekularen Daten und biologischen Phänomenen oder klinischen Phänotypen mittels Computertechnologie. Informationstechnische Ansätze sind ein etablierter Teil der biomedizinischen Datenanalyse. Der dramatische Wissenszuwachs durch die Genomsequenzierung und Systembiologie wird zu einer weiteren Ausweitung von in-silico-Ansätzen führen und bieten ideale Voraussetzungen für den Einsatz von Grid-Computing.

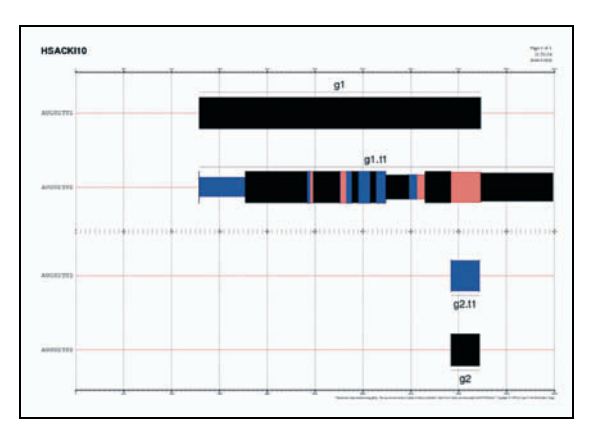

*Graphische Ergebnisse aus AUGUSTUS* 

(II) Bildverarbeitung: Die Qualität und Quantität von Bilddaten steigt exponentiell. Durch den Einsatz von Methoden und Werkzeugen aus dem Grid-Computing können wissenschaftliche Aufgabenstellungen in der medizinischen Bildverarbeitung effizienter gelöst werden. Aktuelle Anwendungen sind statistische Analyse über große Datenmengen bei der funktionale Magnetresonanzbildgebung, aufwändige hämodynamische Simulationen bei der virtuellen Gefäßchirurgie und komplexe Analysen von klinischen Bilddaten bei 3D-Ultraschallaufnahmen von Prostatabiopsien.

#### MediGRID 55

(III) Klinische Forschung: Hier steht die Grid-basierte Analyse von nächtlichen Biosignalaufzeichnungen (Polysomnographie) im Mittelpunkt. Dabei müssen unterschiedliche Datenbestände zusammengeführt werden. Der Datenschutz stellt hierbei in der Klinik hohe Anforderungen an die Grid-Anwendungen.

In unserem Applikationsportal und auf der Webseite finden Sie die MediGRID Anwendungen und detaillierte Informationen zu unseren Arbeiten.

#### **Partner-Organisationen:**

Charité Berlin; Universitätsklinikum Schleswig-Holstein, Kiel; Philipps-Universität Marburg; Universität Leipzig; Fraunhofer IAO Stuttgart; Fraunhofer FIRST Berlin; Konrad-Zuse-Institut Berlin; Georg-August-Universität Göttingen; TMF e.V. Berlin

#### **Koordinator:**

Otto Rienhoff Abteilung Medizinische Informatik Georg-August-Universität Göttingen Robert-Koch-Strasse 40 37075 Göttingen medigrid@med.uni-goettingen.de

**Projektlaufzeit:** September 2005 - August 2008

http://www.medigrid.de https://portal.medigrid.de

# **PartnerGrid PartnerGrid** Kooperative Grid-Lösungen für industrielle Anwendungen

# *D-Grid II, eCollaboration for the Industry*

Entwurfs- und Produktionsprozesse in der Wirtschaft sind in stark zunehmender Weise arbeitsteilig gestaltet. Anstatt einen großen Teil der Wertschöpfungskette selbst abzudecken, konzentrieren sich Unternehmen auf Kernkompetenzen und kaufen Teile, Ausrüstungen und Dienstleistungen bei Dritten ein. Durch die Wahl zwischen mehreren potenziellen Partnern können Kosten gesenkt und die kompetentesten Anbieter mit der Aufgabe betraut werden.

Mit Grid-Technologie und entsprechenden Soft- und Hardwareinfrastrukturen, wie sie im D-Grid-Projekt entwickelt werden, lassen sich die erforderlichen Kooperationsprozesse in einer wirksamen und effizienten Weise unterstützen. Gegenstand des Projektes "PartnerGrid" ist die Entwicklung einer Kooperationsplattform für die Zusammenarbeit von Unternehmen auf Basis des D-Grid. Die Funktion dieser Kooperationsplattform und ihr Nutzen für die beteiligten Unternehmen werden an typischen Szenarien aus unterschiedlichen Branchen erprobt und demonstriert. Dabei legt das Projekt "PartnerGrid" besonderen Wert auf die Nutzung von Grid-Technologie durch kleine und mittelständische Unternehmen, die keine eigene komplexe IT-Infrastrukturen aufbauen und dauerhaft betreiben möchten.

In dem Projekt "PartnerGrid" werden zwei Szenarien realisiert. Ein Szenario zeigt die Zusammenarbeit von Auftraggeber und Gießerei

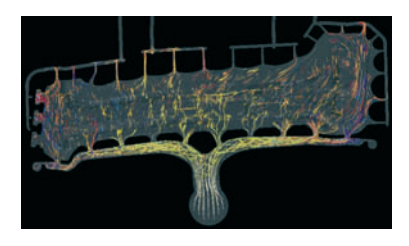

bei der Auslegung von Gussbauteilen. Die Gießereiindustrie steht bedingt durch die steigenden Anforderungen an die Gussteilqualität und die Forderung nach sehr kurzen Entwicklungszeiten unter starkem Konkurrenzdruck. Die *Simulation von Gießprozessen* Herausforderungen in der Gieße-

#### PartnerGrid 57

reitechnik können erfolgreich bewältigt werden, wenn Fachwissen, leistungsfähige Softwareprodukte und kompetenter Service Hand in Hand arbeiten. Gießtechnische Simulationen legen die Grundlage für Optimierungprozesse in der Gussteilentwicklung von der Fertigung bis zur Anwendung. Daraus resultiert das Bedürfnis, alle verfügbaren Ressourcen (wie leistungsfähige Computer, Beratung) einzubeziehen und über Grid-Technologie den am Entwurfsprozess Beteiligten bereitzustellen.

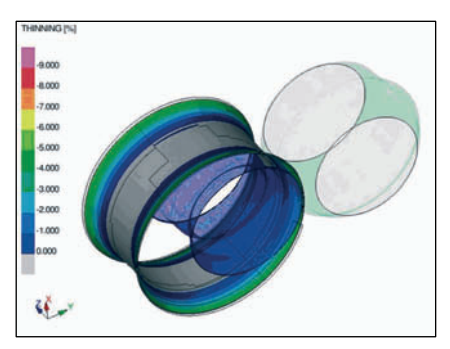

*Simulation von Umformprozessen* 

Ein anderes Szenario zeigt die Zusammenarbeit in der metallverarbeitenden Industrie bei der Planung von Umformprozessen. Der Einsatz virtueller Techniken schon in frühen Stadien der Produktentwicklung, wie z.B. die Crash- und Umformsimulation, ist heutzutage ein unverzichtbares Werkzeug in der metall-

verarbeitenden Industrie geworden. Auch der schnelle und sichere elektronische Datenaustausch und das Management von CAD-, Berechnungs- und Versuchsdaten gehört seit längerem zum Standard in jedem Fertigungsunternehmen. Währenddessen verläuft die Zusammenarbeit bei den dazugehörenden Dienstleistungen, wie Projektbetreuung, Ergebnispräsentation und Fachdiskussionen (collaborative engineering), meistens noch in konventioneller Form vor Ort beim Kunden. Hier ergibt sich für aus der Sicht von GNS/GNS-Systems, ein ideales Anwendungsszenario, in dem Dienstleistungen für Kunden aus mittelständischen Unternehmen, wie die Projektbetreuung, Berechnungsdienstleistungen und Fachberatung mit Hilfe Grid-basierter Technologien realisiert werden.

In dem Projekt "PartnerGrid" wird eine Softwareplattform (PartnerGrid-Infrastruktur) basierend auf Grid-Technologie erstellt, die die partnerschaftliche Zusammenarbeit innerhalb einer Virtuellen Organisation effizient unterstützt. Diese Softwareplattform schließt damit die Lücke zwischen "generischen" Diensten, die auf der Grid-Ebene angeboten werden, und Anforderungen von Unternehmen an eine flexibel handhabbare Softwareumgebung, mit umfangreicher – anwendungsorientierter – Funktionalität.

Die zu entwickelnde Softwareplattform basiert auf Vorentwicklungen der beteiligten Technologiepartner (Fraunhofer-Institute SCAI, IAO, ITWM und dem DLR) und Nutzung von D-Grid-Infrastruktur und D-Grid-Diensten. Die genannten Szenarien dienen als Demonstration für eine wirtschaftlich interessante Nutzung der Grid-Technologie und stellen Multiplikatoren für die Akzeptanz und Verbreitung der Technologie dar.

Das Projekt "PartnerGrid" wird vom Bundesministerium für Bildung und Forschung unter dem Förderkennzeichen 01G07009A-D gefördert.

### **Partner-Organisationen:**

Deutsches Zentrum für Luft- und Raumfahrt e.V., Köln; Fraunhofer IAO, Stuttgart; Fraunhofer ITWM, Kaiserslautern; Fraunhofer SCAI, Birlinghoven; GNS mbH, Braunschweig; GNS Systems GmbH, Braunschweig; MAGMA Gießereitechnologie GmbH, Aachen

## **Koordinator:**

Anette Weisbecker Fraunhofer IAO Nobelstraße 12 70569 Stuttgart anette.weisbecker@iao.fraunhofer.de

**Projektlaufzeit:** Juni 2007 - Mai 2010

http://www.partnergrid.de

# **ProGRID**

# Grid-Technologie für kooperative Produktentwicklung am Beispiel Simulation und Produktdatenmanagement

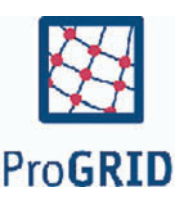

# *D-Grid II, Collaborative Product Development*

Ziel des Verbundprojekts ProGRID ist es, Grid-Technologie für die kooperative Produktentwicklung nutzbar zu machen und die Vorteile am Beispiel von ausgewählten Anwendungsszenarien zu demonstrieren. Die Nutzung der Grid-Technologie bietet wirksame Potenziale für die effiziente Gestaltung der Produktentwicklung. So wird es im Falle der virtuellen Absicherung ermöglicht, dass komplexere Berechnungsmodelle verwendet werden können. Dadurch ist eine Verbesserung der Wirkungsvorhersagen unter der Berücksichtigung von zusätzlichen Parametern möglich, so dass realitätsnähere Simulationen als Ganzes durchgeführt werden können. Dementsprechend können in frühen Produktentwicklungsphasen die Auswirkungen von Veränderungen am Produktmodell genauer vorhergesagt werden als bisher.

Typische Nutzergruppen sind dabei "virtuelle Unternehmen" bestehend aus Herstellern, Zulieferern und Engineering-Dienstleistern, die gemeinsam ein neues Produkt entwickeln. ProGRID stützt sich auf existierende Grid-Middleware und Sicherheitskonzepte ab und übernimmt diese aus laufenden D-Grid-Infrastruktur-Projekten.

Anhand von fünf Anwendungsszenarien sollen die Vorteile der neuen Grid-Infrastruktur für die Virtuelle Produktentwicklung gezeigt werden. Für das Themengebiet der virtuellen Absicherung und Strukturoptimierung sind drei Szenarien vorgesehen, die wichtige Aspekte abdecken wie Bauteiloptimierung und Zuverlässigkeitsbewertung, strömungsmechanische Optimierung sowie multidisziplinäre Strukturoptimierung. Des Weiteren wird ein Anwendungsszenario zur Verknüpfung zwischen Produktdatenmanagement (PDM) und CAE zur Sicherstellung der Durchgängigkeit der Daten zwischen Entwicklung und virtueller Absicherung spezifiziert. Das fünfte Anwendungsszenario hat die kollaborative Produktentwicklung und Kollaborationsumgebung als zentrales Thema.

Für die Kommunikation zwischen Hersteller, Variantenentwickler, Zulieferer und Engineering-Dienstleister müssen die durchgängige und konsistente Verfügbarkeit von produkt- und prozessrelevanten Daten für alle Entwicklungsphasen (Design, Konstruktion und Simulation) verbessert werden. Dafür müssen PDM-Systeme und Simulationsumgebungen eng miteinander vernetzt werden. Dies sichert in einer verteilten Umgebung, dass Modellstände abgeglichen und nur aktuelle Bauteilstände kommuniziert und bewertet werden. Um die kooperative Produktentwicklung zu unterstützen wird eine Kooperationsplattform zur Verfügung gestellt. Sie verfügt über eine Web-Service-Schnittstelle, die den Zugriff auf Simulationsprojekte, -modelle und -ergebnisse erlaubt. Die Kooperationsplattform übernimmt hierbei auch die datentechnische Verknüpfung der Simulationsdaten mit den entsprechenden PDM-Daten (Produktstruktur sowie zugehörige CAD-Modelle) auf Basis eines einheitlichen Datenmodells und ermöglicht die transparente und integrierte Nutzung von Grid-Diensten. Hierzu wird eine vorhandene Basisplattform u.a. um Schnittstellen zur Grid-Middleware erweitert.

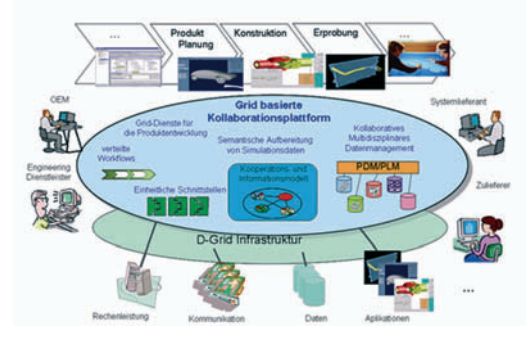

Für die numerischen Analysen werden an unterschiedlichen Stellen Pre-, und Postprocessingmodule sowie Simulations- und Optimierungsmodule als Services zur Verfügung gestellt. Durch Zugriff auf PDM-Informationen kann im Preprocessing sichergestellt werden, dass jeweils CAE-Modelle zu aktuellen CAD-Modellständen verwendet werden und im numerischen Löser kann zum Beispiel der Massentrim (die Berücksichtigung nicht modellierter Bauteile und Passa-

#### ProGRID 61

giere durch zusätzliche Massen) direkt vorgenommen werden. Eine wesentliche Anforderung der Hersteller und Variantenentwickler ist die Möglichkeit, aktuelle Entwicklungsstände analysieren und beurteilen zu können. Hier ist es notwendig, große Datenmengen schnell und komfortabel kommunizieren zu können. Weitere Schwerpunkte des Verbundprojekts sind die Verbesserung der Nutzung von Compute-Services durch Remote-Visualisierung und Datenkompression sowie die fehlertolerante Ausführung komplexer Workflows in Grid-Umgebungen.

### **Partner-Organisationen:**

FE-Design GmbH; Fraunhofer-Institut für Produktionsanlagen und Konstruktionstechnik (IPK); Fraunhofer-Institut für Algorithmen und Wissenschaftliches Rechnen (SCAI); INTES GmbH; PDTec GmbH; science + computing ag; Wilhelm Karmann GmbH

### **Koordinator:**

Olaf Flebbe science + computing ag Hagellocher Weg 73 72070 Tübingen progrid@science-computing.de

**Projeklaufzeit:** Juni 2007 - November 2009

http://www.progrid.de

# **SuGI**

# Konzepte für eine nachhaltige Grid-Infrastruktur

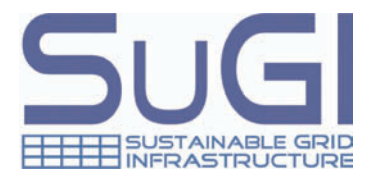

# *D-Grid II, Sustainability Concepts for Academia and Industry*

Die Kernaufgabe von SuGI besteht darin, das Grid in die Fläche zu tragen und in der Fläche nutzbar zu machen. SuGI ist somit auf die Vielzahl kleinerer und mittlerer Rechenzentren von Hochschulen und Unternehmen ausgerichtet, die Grid-Technologien bisher nur in geringem Maße eingeführt haben. Bei dem Anspruch des Grids, wie das Stromnetz in einheitlicher Weise alle Ressourcenanbieter und Verbraucher zu verbinden, besteht noch Nachholbedarf.

Im Verlauf des Projekts werden die im DGI-Projekt erlangten Erkenntnisse in geeigneter Weise den kleinen und mittleren Rechenzentren und der Unternehmens-IT von KMUs zugänglich gemacht. Um dies zu erreichen, wird SuGI eigene Schulungen anbieten sowie externe Veranstaltungen in Form von online abrufbaren Inhalten der breiten Grid-Gemeinde zur Verfügung stellen. Es wird die Tauglichkeit von Konzepten aus dem Bereich des E-Learnings untersuchen und geeignete Methoden aufgreifen. Da auch die größeren Rechenzentren hiervon profitieren können, wurde mit dem DGI vereinbart, dass SuGI künftig die Schulungsaktivitäten für das D-Grid koordiniert. Dies betrifft insbesondere die Organisation von Schulungen und die Aufbereitung und Präsentation derselben.

Über die Verbreitung des nötigen Know-hows hinaus wird auch an der Einsetzbarkeit der Middleware gearbeitet. Wer bereits erste Erfahrungen mit der geläufigen Grid-Middleware sammeln konnte, weiß, dass es keine triviale Aufgabe ist, diese zu installieren und zu warten. Dieser Aufwand hemmt jedoch den Aufbau einer einheitlichen Grid-Infrastruktur. Aus diesem Grund arbeiten die Wissenschaftler bei SuGI an der Vereinfachung der Installations- und Wartungsvorgänge. Hierbei werden nicht nur Standardinstallationen, sondern vielmehr auch aufgabenspezifische Installationen betrachtet. Dies reduziert den Anpassungsaufwand auf das Nötigste und fördert die Standardisierung der Installation und die allgemeine Produktivität des Grids.

#### $SuGI$  63

Über die reine Installation der Software hinaus stehen für eine Institution im Verlauf des Lebenszyklus einer Grid-Instanz weitere regelmäßige Wartungsaufgaben an. SuGI wird Werkzeuge entwickeln, die diese Arbeiten deutlich vereinfachen und den Dienstanbietern die Chance geben, sich auf die eigentliche Aufgabe, nämlich die Bereitstellung von Diensten zu konzentrieren.

Parallel hierzu wird ein dritter wesentlicher Aspekt betrachtet, der eine notwendige Voraussetzung für eine nachhaltige Grid-Infrastruktur ist. Sollen Workflows über Instituts- und Ländergrenzen hinweg ermöglicht werden, gilt es eine Reihe von sowohl organisatorischen wie auch rechtlichen Fragen zu klären. Gerade im Zuge der Föderalismusreform in Deutschland werden diese Fragen zu einem zentralen Thema, mit dem sich jeder Serviceanbieter auseinandersetzen muss. In diesem Zusammenhang werden auch lizenzrechtliche Fragen untersucht, damit es möglich wird, eine vielfältige Auswahl von Grid-Diensten in Deutschland anbieten zu können.

Ebenso sind betriebswirtschaftliche Gesichtspunkte wie beispielsweise die Rentabilität und Fragen nach Standards zu berücksichtigen. Diese Erkenntnisse manifestieren sich anschließend in Fallbeispielen, die neuen potentiellen Serviceanbietern Wege aufzeigen, wie sie Dienste wirtschaftlich und rentabel anbieten können.

#### **Partner-Organisationen:**

*Universitäten:* Universität zu Köln; Zentrum für Angewandte Informatik (ZAIK); Universität Freiburg, Rechenzentrum; Technische Universität Kaiserslautern, Reg. Hochschulrechenzentrum; Universität Kassel, Rechenzentrum; Universität Siegen, Institut für Wirtschaftsinformatik *Wirtschaft*: IBM Deutschland GmbH; Sun Microsystems GmbH

### **Koordinator:**

Ulrich Lang Universität zu Köln Zentrum für Angewandte Informatik Robert-Koch-Str. 10 50931 Köln sugi-info@uni-koeln.de

**Projektlaufzeit:** Juli 2007 - September 2009

# **TextGrid**  Ein Community Grid für die Geisteswissenschaften

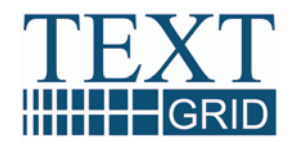

# *D-Grid I, e-Humanities*

TextGrid entwickelt ein Community Grid, das kollaboratives Editieren, Annotieren, Analysieren und Veröffentlichen von Textressourcen ermöglicht. Es ist somit das erste geisteswissenschaftliche Projekt, das am Aufbau der e-Humanities-Infrastruktur im nationalen und europäischen Rahmen mitwirkt. Indem TextGrid eine Datenhaltungsinfrastruktur, ein Forschungsnetzwerk und ein umfassendes und erweiterbares Repertoire an Werkzeugen für Geisteswissenschaftler zur Verfügung stellt, schafft es eine Grundlage für die sich entwickelnden e-Humanities. In TextGrid bauen Geisteswissenschaftler und Informatiker in enger Zusammenarbeit eine interdisziplinäre, virtuelle Arbeitsund Forschungsplattform auf, wobei sie auf vorhandene Expertise im Bereich der e-Sciences zurückgreifen und einen wichtigen Schritt hin zum *Semantic Grid* vollziehen.

TextGrid ist über offene Schnittstellen modular erweiterbar und damit offen für Geisteswissenschaftler aller Disziplinen. In seiner Kernfunktionalität konzentriert es sich aber vorerst auf den Datentyp (annotierter) Text, da diesbezüglich erheblicher Bedarf in der wissenschaftlichen Community besteht. Die Informationstechnologien entwickeln sich ständig fort und es ist eine deutliche Tendenz hin zu vernetztem, kollaborativem Forschen in virtuellen Umgebungen zu beobachten. Allerdings können Geisteswissenschaftler bei ihrer Arbeit derzeit noch nicht das volle Potential dieser Entwicklungen nutzen. Wenn beispielsweise Textwissenschaftler das Beziehungsgeflecht zwischen Sprache und Diskurs oder die komplexen Prozesse des Entstehens literarischer Texte untersuchen, arbeiten sie oft noch vereinzelt oder innerhalb von in sich geschlossenen Projekten. Aktuelle Forschungsaktivitäten im Bereich der Textwissenschaften lassen darüber hinaus die Verknüpfung mit existierenden Textkorpora, Wörterbüchern, Lexika oder Sekundärliteratur und die Anbindung an bereits verfügbare Textwerkzeuge vermissen, obwohl dies einen großen Mehrwert dar-

#### TextGrid 65

stellen und eine Vielzahl an Möglichkeiten der weiteren Datenverarbeitung schaffen würde.

verschiedener Fachgebiete eine virtuelle Arbeitsgemeinschaft bilden TextGrid stellt mit seiner Architektur und seinen Werkzeugen eine Infrastruktur zur Verfügung, die eine solche Integration möglich macht und die deshalb die Arbeitsweise von Geisteswissenschaftlern nachhaltig verändern kann. Die Notwendigkeit, eine Forschungsinfrastruktur mit Grid-fähiger Architektur auch für die Geisteswissenschaften zu schaffen, liegt auf der Hand: Zum einen sind durch die Digitalisierungsinitiativen der letzten Jahre erhebliche Datenmengen entstanden, die inzwischen einige hundert Terabyte umfassen – Grids können mit solchen großen, ständig wachsenden Datenvolumen umgehen. Zum anderen ermöglicht es die Errichtung von Grid-Strukturen, Wissenschaftler miteinander zu vernetzen, die derzeit in räumlicher Distanz an vergleichbaren Projekten arbeiten, sowie Tools global verfügbar zu machen, die bereits existieren, aber bislang lediglich lokal benutzbar sind. Auf diese Weise wird eine Plattform errichtet, auf der viele Experten können.

tur von TextGrid-- Layer um verschiede Die Gesamtarchitekbasiert auf dem Globus Toolkit, mit dessen Hilfe die Grid-Infrastruktur geschaffen wird. Diese Infrastruktur wird in einer projektspezifischen Middleware-Schicht und in einem Service ne Werkzeuge zur Bearbeitung und Verwaltung von Texten ergänzt. Dazu gehört

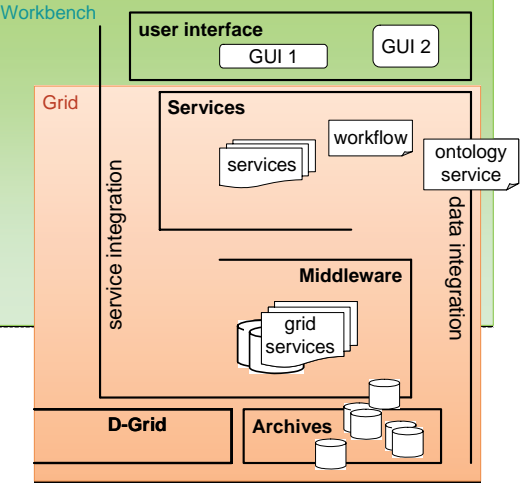

#### *TextGrid-Architektur*

u. a. ein Metadaten- und Ontologiemanagement. Weitere Tools können jederzeit integriert werden. Während die TextGrid-Middleware als Schnittstelle zwischen Low-Level-Grid und High-Level-Services

fungiert, ist die Service-Schicht als offene Webservice-Umgebung konzipiert, wodurch die aktive Partizipation verschiedener Communities ermöglicht wird. Für das Erstellen von Inhalten werden mit Hilfe eines auf Eclipse basierenden Clients alle verfügbaren Dienste und Tools unter einer intuitiv bedienbaren Arbeitsoberfläche gebündelt. Die allgemeine Fachöffentlichkeit kann auf publizierte Inhalte mit Hilfe einer Weboberfläche zugreifen. Aufgrund der Verwendung von Standards wie TEI und der XML-Familie, RDF, SOAP, WSDL 2.0, GSI, WSRF, SAML, LDAP, und BPEL wird Offenheit und Interoperabilität gewährleistet.

## **Partner-Organisationen:**

*Wissenschaftliche:* Institut für Sprach- und Literaturwissenschaft der Technischen Universität Darmstadt; Georg-August-Universität, Göttingen; Institut für Deutsche Sprache Mannheim; Kompetenzzentrum für elektronische Erschließungs- und Publikationsverfahren in den Geisteswissenschaften an der Universität Trier; Fachhochschule Worms; Kompetenzzentrum für EDV-Philologie an der Universität Würzburg

*Gewerbliche*: DAASI International GmbH; Saphor GmbH

# **Koordinator:**

Heike Neuroth Niedersächsische Staats- und Universitätsbibliothek Göttingen Platz der Göttinger Sieben 1 37073 Göttingen info@textgrid.de

**Projektlaufzeit:** Februar 2006 - Januar 2009

http://www.textgrid.de

# **WISENT**

# Wissensnetz und Community-Grid Energiemeteorologie

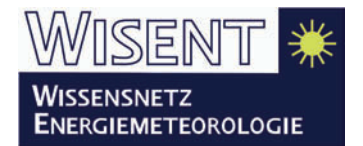

# *D-Grid I, Energy Meteorology*

Unsere Energieerzeugung stützt sich zunehmend auf erneuerbare Energieressourcen, woraus sich neue Herausforderungen für dezentrale Systeme ergeben. Ein Problem liegt darin begründet, dass erneuerbare Energieressourcen wie Wind und Sonne nicht kontinuierlich verfügbar sind, da sie von meteorologischen Faktoren beeinflusst werden.

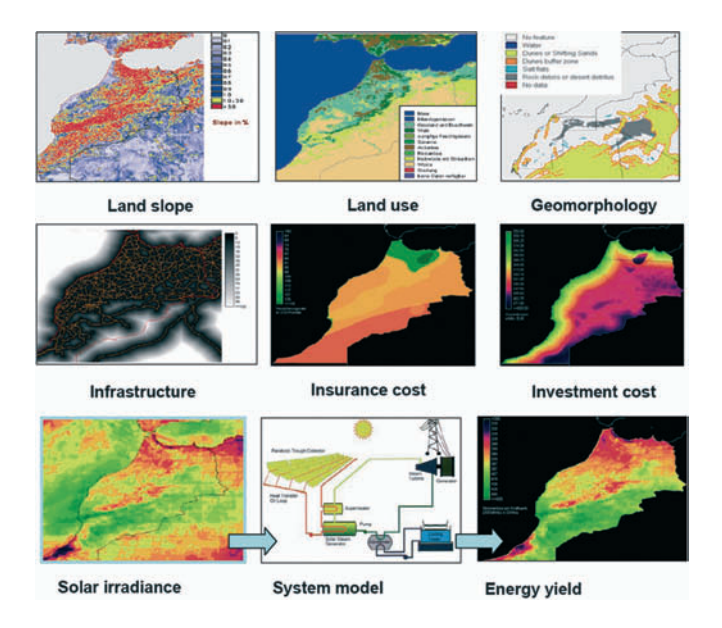

Die sich daraus ergebende Aufgabe liegt in der Entwicklung von Vorhersageverfahren, mit deren Hilfe die Höhe der Energieerzeugung in Nahe-Echtzeit berechnet werden kann, um basierend auf diesen Informationen Kraftwerke so zu steuern, dass sie eine optimale Energieversorgung gewährleisten. Energiemeteorologie ist damit ein offensichtlich

interdisziplinäres und anwendungsorientiertes Forschungsfeld, welches den Einfluss von Wetter und Klima auf die Umwandlung, den Transport und die Nutzung von Energie untersucht. Neben physikalischen und meteorologischen Methoden ist ein tiefgehendes Verständnis in den Bereichen der Umwandlung von Wind- und Solarenergie, der Energieversorgungsstrukturen, der Steuerungstechniken und der Umweltwissenschaft erforderlich.

Das Wissensnetz WISENT wurde geschaffen, um den Austausch von Fachwissen in der noch jungen Community Energiemeteorologie zu unterstützen. In den letzten Jahren hat die steigende Bedeutung erneuerbarer Energieressourcen wie Biogas, Sonne, Wind und Wasser in der globalen Energieversorgung und damit die zunehmende Abhängigkeit von meteorologischen Einflüssen die Energiemeteorologie zu einem wichtigen Bestandteil der Energieforschung gemacht. Meteorologische Informationen wurden zu einem bedeutenden ökonomischen Faktor im Energiesektor.

Grid-Technologien sind erforderlich, um technische Herausforderungen wie den Zugriff auf verteilte Datenbestände, den Austausch großer heterogener Datenmengen, die Archivierung von Daten und die Beschleunigung von Anwendungen zu ermöglichen. Grid ermöglicht dabei die Verwendung komplexer Simulationsmodelle und die Verarbeitung großer Datenmengen und erlaubt so die Verbesserung von Vorhersagemethoden und weiterer Anwendungen wie z.B. die Bestimmung optimaler Standorte für unterschiedliche Kraftwerkstypen. Zum Beispiel können (archivierte) Daten zur Solarstrahlung in Kombination mit geographischen Informationen (über Seen, Flüsse etc.) und ökonomischen Informationen (z.B. Standortkosten) für die Standortbestimmung von Solaranlagen genutzt werden. Derartige Simulationen oder Analysen basieren auf großen heterogenen Datenbeständen, welche aus unterschiedlichen Quellen wie Satelliten, Bodenstationen etc. stammen. Aufgrund der großen Datenmengen und teils komplexen Berechnungen wird die Verarbeitungsdauer auf einem Rechner inakzeptabel. Dazu kommt, dass bereits jetzt absehbar ist, dass die nächsten Satelliten-Generationen höhere Auflösungen liefern werden, wodurch das Datenvolumen weiter steigen wird.

Grid scheint daher die einzige effektive Lösung für die Verarbeitung derart großer Datenmengen und für die Durchführung komplexer Wisent 69

Berechnungen bzw. Simulationen zu sein. Mit Hilfe von Grid-Technologien ist das Wissensnetz und Community-Grid WISENT in der Lage, einen Beitrag für die Sicherung der Energieerzeugung von morgen basierend auf erneuerbaren Energien zu leisten.

### **Partner-Organisationen:**

Deutsches Zentrum für Luft- und Raumfahrt (DLR); meteocontrol GmbH; OFFIS – Institut für Informatik; Universität Oldenburg

### **Koordinator:**

Wilhelm Hasselbring OFFIS – Institut für Informatik Escherweg 2 26121 Oldenburg hasselbring@offis.de

**Projektlaufzeit:** Oktober 2005 - September 2008

http://wisent.d-grid.de

# **eSciDoc**

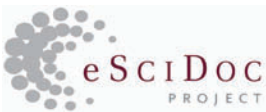

# Eine wissenschaftliche Informations-, Kommunikations- und Publikationsplattform für die Forschung

# *Scholarly Workbench*

eSciDoc ist ein vom Bundesministerium für Bildung und Forschung (BMBF) gefördertes gemeinsames Projekt der Max-Planck-Gesellschaft (MPG) und FIZ Karlsruhe zur Realisierung einer Plattform für Kommunikation und Publikation in wissenschaftlichen Forschungsorganisationen. Das Ergebnis des Gesamtvorhabens des eSci-Doc-Projekts zielt darauf ab, die Sicherstellung von dauerhaftem Zugriff auf die Forschungsergebnisse und die Forschungsmaterialien der Max-Planck-Gesellschaft und die nahtlose Integration innerhalb eSciDocs wie auch die Integration in einen in Entstehung befindlichen globalen elektronischen Wissensraum zu ermöglichen. Weitere Ziele sind die Bereitstellung von effektiven Zugriffsmöglichkeiten auf Informationen für die Wissenschaftler der Max-Planck-Gesellschaft und deren Arbeitsgruppen sowie die Unterstützung von wissenschaftlicher Zusammenarbeit in zukünftigen e-Science-Szenarien.

#### **Partner-Organisationen:**

Max-Planck-Gesellschaft (MPG); Fachinformationszentrum Karlsruhe (FIZ)

### **Kontakt:**

Malte Dreyer Max Planck Digital Library Amalienstraße 33 80799 München malte.dreyer@mpdl.mpg.de Matthias Razum FIZ Karlsruhe Hermann-von-Helmholtz-Platz 1 76344 Eggenstein-Leopoldshafen matthias.razum@fiz-karlsruhe.de

**Projektlaufzeit:** August 2004 - Juli 2009

http://www.escidoc-project.de
# **HyperImage**

#### *Image Linking*

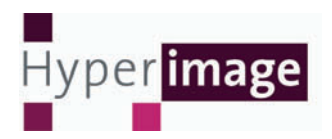

HyperImage erschließt neue, innovative Wege zur durchgängig kollaborativen Zusammenstellung, Bearbeitung, Publikation, Archivierung und Nachnutzung von Bildcorpora. HyperImage unter- und überschreitet dabei die Bildgrenze, indem einerseits beliebig viele Details innerhalb eines Bildes präzise markiert und beschrieben werden können und andererseits die Annotationen des Corpus von Hand wie auch automatisch untereinander verlinkt und über Indizes erschlossen werden.

#### **Partner-Organisationen:**

Humboldt-Universität zu Berlin; Universität Lüneburg

#### **Kontakt:**

Martin Warnke Leuphana Universität Lüneburg Scharnhorststr. 1 21335 Lüneburg warnke@uni-lueneburg.de

**Projektlaufzeit:** Juni 2006 - Mai 2009

# **Ontoverse**

# Kooperatives vernetztes Wissensmanagement im Bereich der Life Sciences

### *Ontology Building*

Ontoverse ist ein Forschungsprojekt im BMBF-Förderschwerpunkt "e-Science und vernetztes Wissensmanagement". Ziel ist die Entwicklung einer neuartigen Web-gestützten Anwendung zur kooperativen und interdisziplinären Erstellung von Ontologien in Form eines Ontologie-Wikis.

Diese durch den Einsatz von IT-Sicherheitsmaßnahmen und Informationsextraktionsmethoden unterstützte Lösung dient als Ausgangsbasis für ein kooperatives Wissensmanagement in den Life Sciences.

#### **Partner-Organisationen:**

Heinrich-Heine-Universität Düsseldorf; Universität Duisburg-Essen; Security Networks AG; Varion GmbH; ARÖW GmbH

#### **Kontakt:**

Arndt von Haeseler / Ingo Paulsen / Dominic Mainz Center for Integrative Bioinformatics Vienna Dr Bohr-Gasse 9 A-1030 Wien info@ontoverse.org

#### **Projektlaufzeit:** Oktober 2005 - September 2008

http://www.ontoverse.org

# **StemNet**

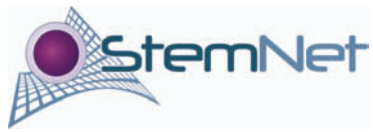

# Wissensmanagement für die Stammzellbiologie

### *Stem Cell Biology*

Bislang werden Informationsressourcen für die Lebenswissenschaften, die in bibliografischen oder Fakten-Datenbanken verfügbar sind, weitgehend isoliert voneinander vorgehalten. Ferner werden semantische Metadaten, die die Inhalte dieser Ressourcen strukturieren, manuell erzeugt. Das StemNet-Projekt strebt die Sicherung der semantischen Interoperabilität solcher Ressourcen an, indem es einerseits die Informationsextraktion aus textuellen Quellen, andererseits die Generierung von Metadaten in automatischer Form ermöglicht und damit (aus Rechnersicht) unstrukturierte biomedizinische Dokumente automatisch mit strukturierten biologischen Datenbanken verknüpft. Lebenswissenschaftler werden so in die Lage versetzt, mittels einer homogenen Suchplattform nahtlos zwischen heterogenen Informationsformaten zu navigieren – trotz der Tatsache, dass diese ursprünglich unverknüpft und über diverse Repositorien verteilt waren und damit für potenzielle Nutzer im Endeffekt unerreichbar gewesen wären.

#### **Partner-Organisationen:**

Friedrich-Schiller-Universität Jena; Medizinische Hochschule Hannover; Clarity AG, Bad Homburg; JSI Medical Systems GmbH

#### **Kontakt:**

Udo Hahn, Joachim Wermter udo.hahn@uni-jena.de joachim.wermter@uni-jena.de

**Projektlaufzeit:** April 2006 - März 2009

http://www.stemnet.de

# **WIKINGER**

# Wiki Next Generation Enhanced Repositories

#### *Semantic Network*

WIKINGER stellt eine Plattform bereit, mit der Wissenschaftler effizient und ortsunabhängig in Wissensbasen ihres Fachgebiets recherchieren und kooperativ über das Internet neues Wissen generieren können. Wichtig ist die Vernetzung neuen Wissens mit bereits bestehendem. Dazu werden Verfahren zur Eigennamenerkennung und zur semi-automatischen Erstellung semantischer Netze weiterentwickelt. Ein erweitertes Wiki-System wird als Nutzeroberfläche eingesetzt, in dem das semantische Netz zur Verbesserung der Navigation hinterlegt ist. Änderungen im Wiki werden automatisch auf Änderungen im semantischen Netz hin untersucht, so dass Netz und Wiki immer auf dem gleichen Stand bleiben.

Als exemplarischer Forschungsbereich wurde der zeitgeschichtliche Katholizismus gewählt.

#### **Partner-Organisationen:**

Fraunhofer-Institut für Intelligente Analyse- und Informationssysteme (IAIS); Computerlinguistik der Universität Duisburg-Essen; Kommission für Zeitgeschichte, Bonn

#### **Kontakt:**

Lars Bröcker Fraunhofer IAIS Schloss Birlinghoven 53754 Sankt Augustin lars.broecker@iais.fraunhofer.de

**Projektlaufzeit:** Oktober 2005 - September 2008

[http://www.wikinger-escience.de](http://www.wikinger-escience.de/)

# **Im Wissensnetz**

# Vernetzte Informationsprozesse in **Forschungsverbünden**

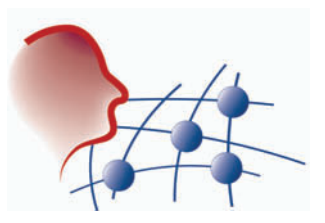

*e-Science Semantic Desktop* 

Ziel des Projekts "Im Wissensnetz" ist es, interdisziplinäre Wissensschöpfungsprozesse mittels eines e-Science-Semantic-Desktops am Beispiel der Rapid-Prototyping-Hochtechnologien effizient zu unterstützen. Hierfür werden bewährte Methodiken und Technologien aus dem betrieblichen Wissensmanagement in das Anwendungsfeld e-Science sowohl auf organisationaler Ebene als auch auf persönlicher Ebene übertragen.

#### **Partner-Organisationen:**

Forschungszentrum Informatik an der Universität Karlsruhe; empolis GmbH; Fraunhofer-Institut für Graphische Datenverarbeitung; Fraunhofer-Institut für Chemische Technologie; Fraunhofer-Institut für keramische Technologien und Sinterwerkstoffe; Fraunhofer-Institut für Fabrikbetrieb und -automatisierung; Fraunhofer-Patentstelle für die Deutsche Forschung; Fraunhofer – Patente und Lizenzen; Ontoprise GmbH

#### **Kontakt:**

Mark Hefke FZI Forschungszentrum Informatik Karlsruhe IPE - Information Process Engineering Haid-und-Neu-Strasse 10-14 76131 Karlsruhe hefke@fzi.de

**Projektlaufzeit:** November 2005 - Oktober 2008

# **Index der Partner**

## $\overline{A}$

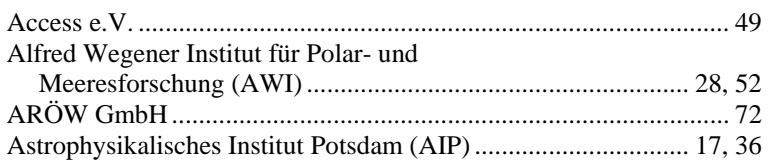

### $\boldsymbol{B}$

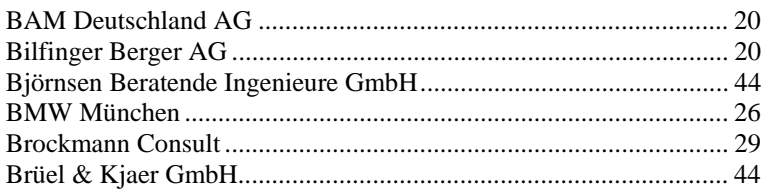

## $\mathcal{C}_{0}$

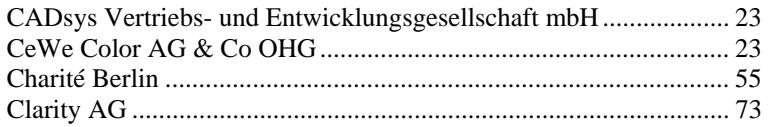

## $\boldsymbol{D}$

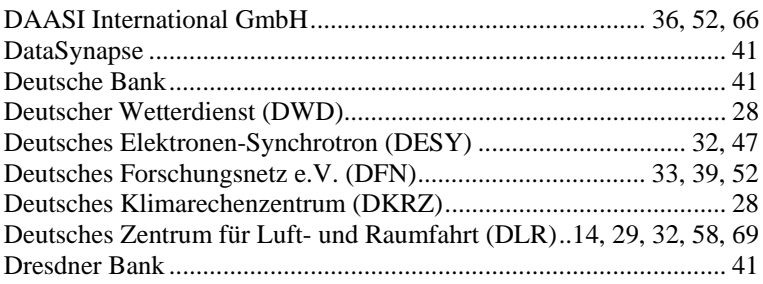

### $\boldsymbol{E}$

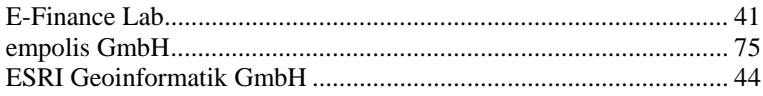

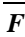

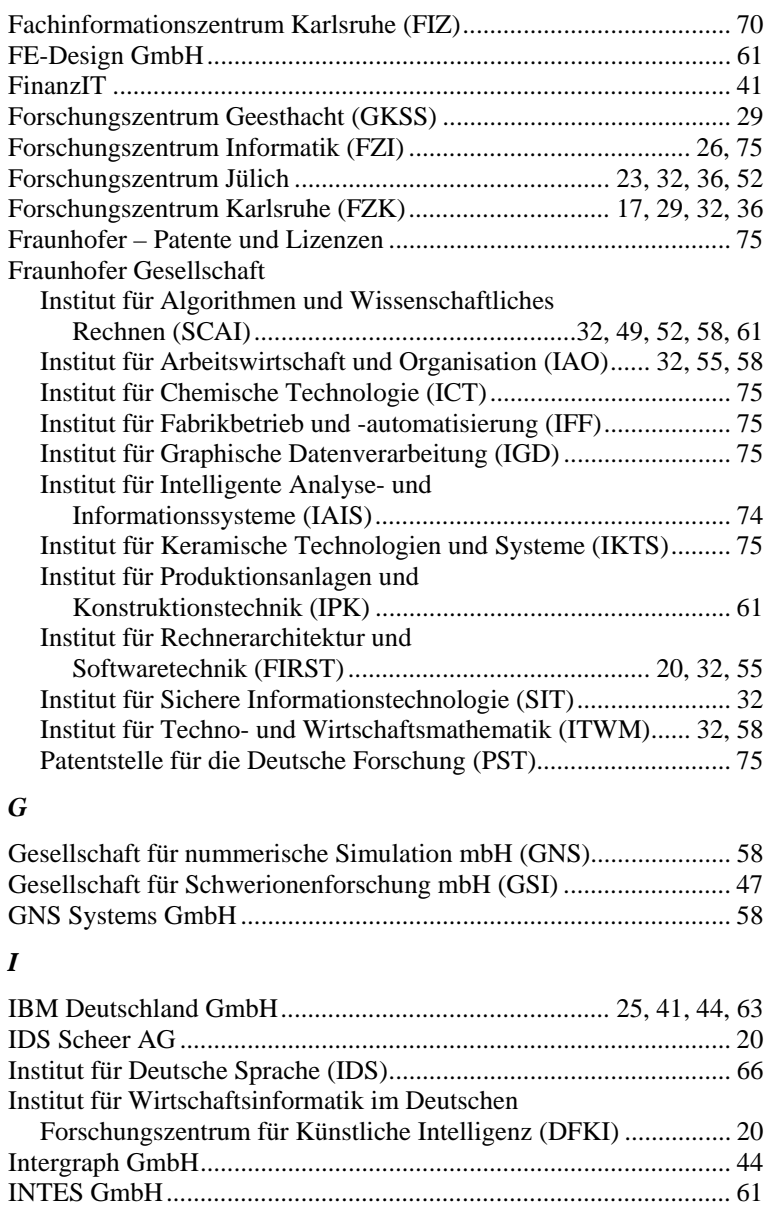

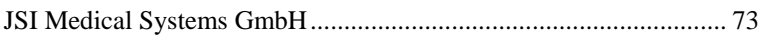

## *K*

*J*

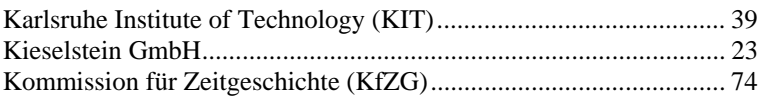

## *L*

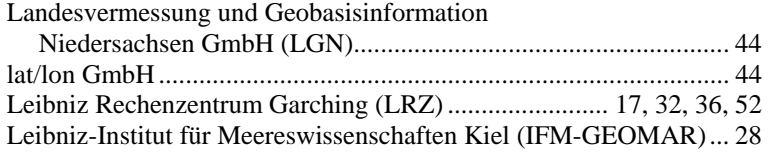

### *M*

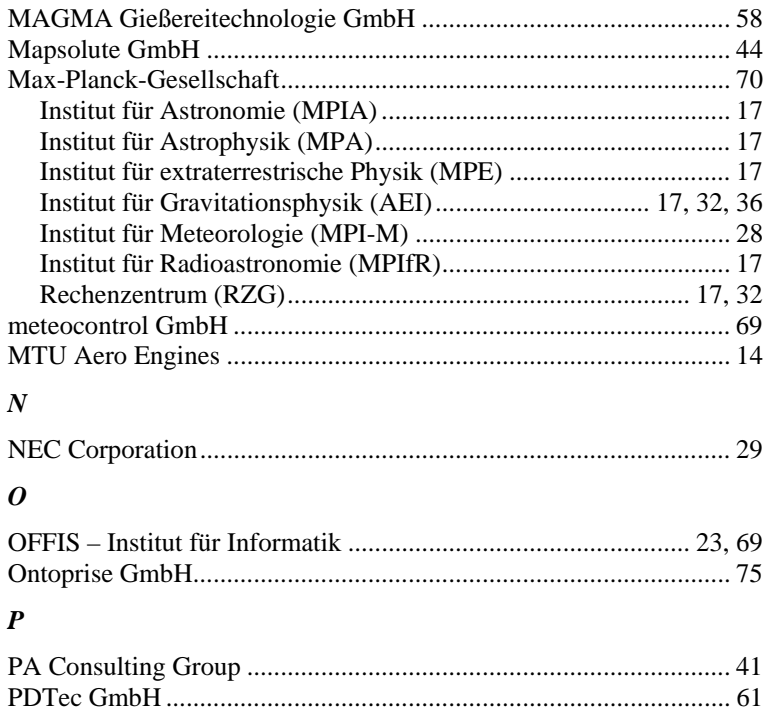

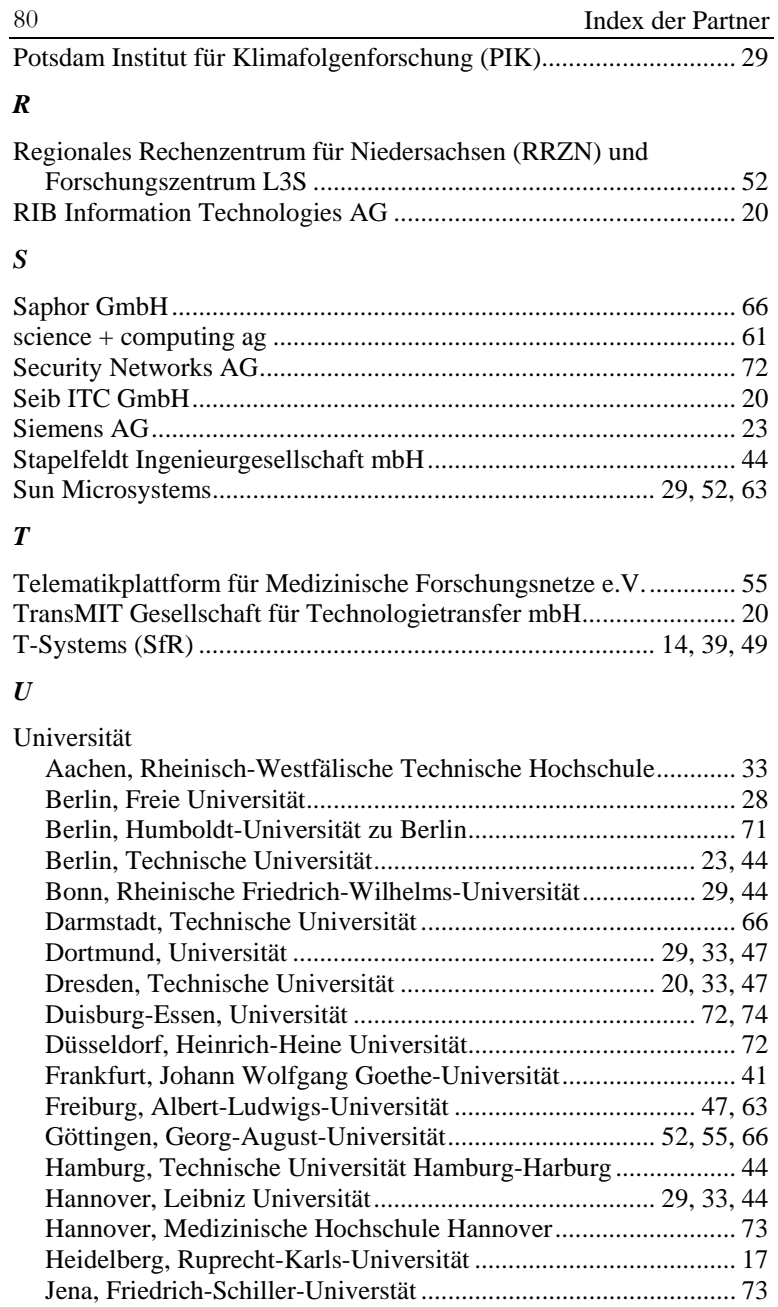

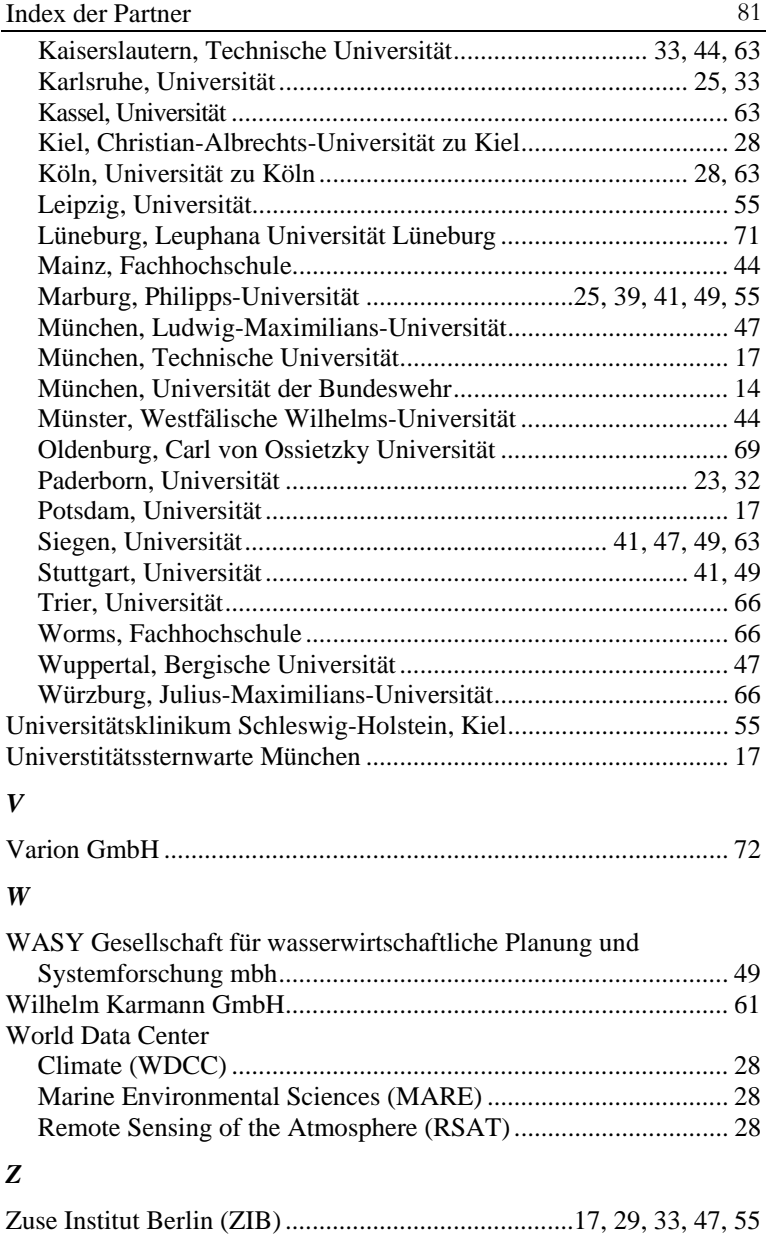

Diese Publikation bietet eine detaillierte Übersicht über den derzeitigen Stand der D-Grid-Projektlandschaft. Dabei bilden nachhaltige strategische Forschungs- und Entwicklungsaktivitäten im universitären und industriellen Umfeld einen Schwerpunkt.

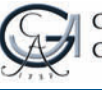

GEORG-AUGUST-UNIVERSITÄT **GÖTTINGEN** 

ISBN 978-3-940344-01-4 Universitätsverlag Göttingen Universitätsverlag Göttingen